# **VM2 Version 2.8**

# **Quick Start: Keyword Reference**

**VeraChem LLC**

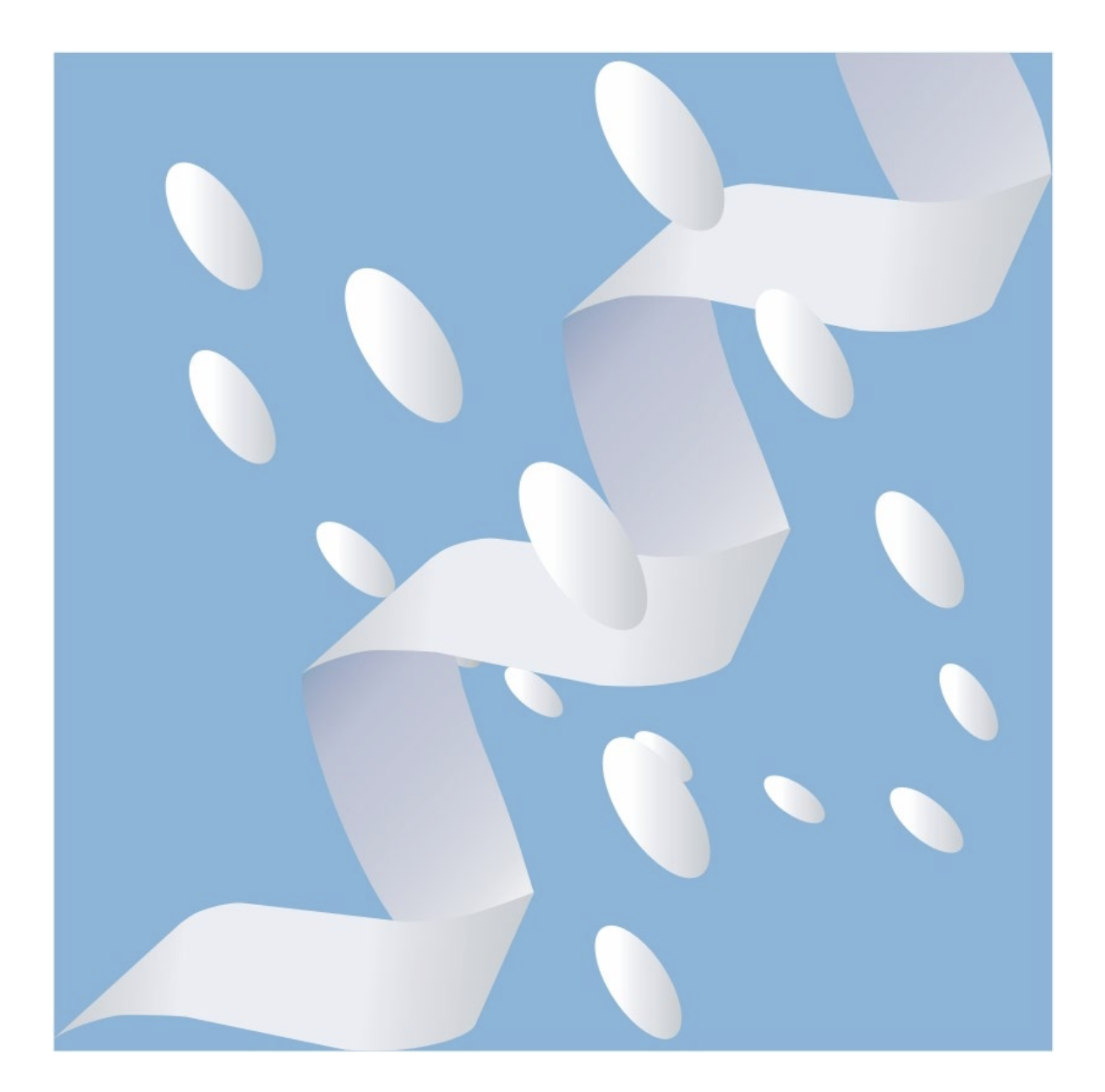

Copyright (c) 2017, VeraChem LLC, Germantown, MD, USA. All rights reserved.

VeraChem has been issued a patent **(USPTO Patent No. 8,140,268)** for the VM2 method.

Contact:

For information regarding VM2 software package licensing contact VeraChem LLC at [sales@verachem.com](mailto:sales@verachem.com)

For technical support contact VeraChem LLC at [support@verachem.com](mailto:support@verachem.com)

For general enquiries contact VeraChem LLC at  $\frac{info@verachen.com}{info@verachen.com}$ 

### **VM2 Package Keyword Listing**

- [1. Choice of system type and calculation type and other top-level control](#page-6-0)
	- [1.1. molSystemType : set molecular system type](#page-6-1)
	- [1.2. calcnType : set calculation type](#page-6-2)
	- [1.3. timeLimit : set calculation wall clock time limit](#page-7-0)
	- [1.4. readInConfs : read in previously generated molecular conformers](#page-7-1)
	- [1.5. ligandConfsToCrd : control the placement of read-in molecular conformers](#page-7-2)
	- [1.6. useCrdAsTemplate : controls template used when constructing complexes](#page-8-0)
	- [1.7. useCrdAsConf : when constructing conformers also use .crd as a conformer](#page-9-0)
	- [1.8. outputFormats : control formatted molecular data files to output](#page-9-1)
	- [1.9. fullEnergyBreakdown : controls level of detail in energy breakdown output](#page-9-2)
	- [1.10. splitOutputFormats : controls output of separate receptor/ligand data files](#page-9-3)
	- [1.11. limitConfsToOutput : limit the number of conformers output](#page-10-0)
	- 1.12. atomsToOutput [: controls whether all atoms, real, or just live atoms output](#page-10-1)
	- [1.13. binaryFileRestart : option to restart a calculation from binary check point file](#page-11-0)
	- [1.14. Example usage 1](#page-11-1)
- [2. Molecular system definition options for protein macromolecules](#page-12-0)
	- [2.1. inputProtein](#page-12-1)
	- [2.2. setChainIds](#page-12-2)
	- [2.3. constructLiveReal](#page-12-3)
	- [2.4. realCutoffDist](#page-13-0)
	- [2.5. liveCutoffDist](#page-13-1)
	- [2.6. symmetrizeRealSet](#page-14-0)
	- [2.7. symmetrizeLiveSet](#page-14-1)
	- [2.8. Example usage 2](#page-14-2)
	- [2.9. Example usage 3](#page-14-3)

#### [3. Molecular system definition options for host molecules](#page-15-0)

- [3.1. inputHost](#page-15-1)
- [3.2. Example usage 4](#page-15-2)

#### [4. Molecular system definition options for ligand molecules](#page-16-0)

- [4.1. inputLigand](#page-16-1)
- [4.2. placeLigandMethod](#page-16-2)
- [4.3. doSnapTemplatePairs](#page-17-0)
- [4.4. snapTemplatePairsFC](#page-18-0)
- [4.5. Example usage 5](#page-18-1)

#### [5. Math related options e.g. control of random seed generation](#page-18-2)

- [5.1. randomSeedsMethod](#page-18-3)
- [5.2. setRandomSeeds](#page-19-0)
- [5.3. Example usage 6](#page-19-1)

[6. VeraChem mining minima \(VM2\) calculation options](#page-19-2)

- [6.1. convTolVm2](#page-19-3)
- [6.2. maxVm2Iters](#page-19-4)
- [6.3. Example usage 7](#page-19-5)

#### [7. General conformational search control options](#page-20-0)

- [7.1. convTolConfsearch](#page-20-1)
- [7.2. maxConfsearchIters](#page-20-2)
- [7.3. confSearchStyle](#page-20-3)
- [7.4. maxSearches](#page-22-0)
- [7.5. modeRotnMax](#page-22-1)
- [7.6. switchToRandomRotnMax](#page-22-2)
- [7.7. numRlsearch](#page-22-3)
- [7.8. ligandTranMax](#page-22-4)
- [7.9. ligandRotnMax](#page-22-5)
- [7.10. excludeBackBone](#page-22-6)
- [7.11. excludeSideChains](#page-23-0)
- [7.12. excludedAtomsFile](#page-23-1)
- [7.13. forceConstCutoff](#page-23-2)
- [7.14. deltaLevel1Cutoff](#page-23-3)
- [7.15. nonBlockingUpdate](#page-23-4)
- [7.16. doLoadBalance](#page-24-0)
- [7.17. mixSearchBasis](#page-24-1)
- [7.18. mixSearchIters](#page-24-2)
- [7.19. mixSearchPicks](#page-25-0)
- [7.20. doClusterBy](#page-25-1)
- [7.21. poolSize](#page-25-2)
- [7.22. relaxNonDriverAtoms](#page-26-0)
- [7.23. Example usage 8](#page-26-1)

#### [8. Custom conformational search options](#page-26-2)

- [8.1. Search](#page-27-0)
- [8.2. modeSearch](#page-27-1)
- [8.3. mode](#page-27-2)
- [8.4. focusedSearch](#page-28-0)
- [8.5. ndrivers](#page-28-1)
- [8.6. drivers](#page-28-2)
- [8.7. binRandomPairs](#page-28-3)
- [8.8. modeDistMaxE](#page-29-0)
- [8.9. ligandSearch](#page-29-1)
- [8.10. sligandSearch](#page-29-2)
- [8.11. rligandSearch](#page-30-0)
- [8.12. ligandDistMaxE](#page-30-1)
- [8.13. Example usage 9](#page-30-2)
- [9. Options and control of spatial boundary based conformer rejection](#page-31-0)
	- [9.1. boxedAtoms](#page-31-1)
	- [9.2. atomBoxSize](#page-32-0)

[9.3. ligandBoxSize](#page-32-1)

[9.4. Example usage 10](#page-32-2)

[10. Options for free energy processing of conformers](#page-32-3)

- [10.1. modeScanning](#page-33-0)
- [10.2. temperature](#page-33-1)
- [10.3. freeEnergyPreFactor](#page-33-2)
- [10.4. Example usage 11](#page-33-3)

#### [11. Stereochemistry checking and enforcement control](#page-35-0)

- [11.1. maintainCisTrans](#page-33-4)
- [11.2. maintainParity](#page-34-0)
- [11.3. maintainProteinPepBonds](#page-34-1)
- [11.4. Example usage 12](#page-34-2)

#### [12. Control of filtering out conformer repeats](#page-35-0)

- [12.1. preFilterCalcType](#page-35-1)
- [12.2. pairCutoff1](#page-35-2)
- [12.3. pairCutoff2](#page-35-3)
- [12.4. pairRmsdCutoff1](#page-35-4)
- [12.5. pairRmsdCutoff2](#page-36-0)
- [12.6. firstConfCullE](#page-36-1)
- [12.7. ConfCullE](#page-36-2)
- [12.8. displaceCurrentConfs](#page-36-3)
- [12.9. Example usage 13](#page-36-4)

#### 13. Options for molecular [alignment and RMSD calculation](#page-37-0)

- [13.1. preRmsdCalcnType](#page-37-1)
- [13.2. preRmsdFilter](#page-37-2)
- [13.3. rmsdAllPairsMethod](#page-38-0)
- [13.4. confAlignment](#page-38-1)
- [13.5. numAlignAtoms](#page-38-2)
- [13.6. atomsToAlign](#page-38-3)
- [13.7. Example usage 14](#page-38-4)

#### [14. Geometry optimization options and](#page-39-0) control, including constraints

- [14.1. maxAtomGrad](#page-39-1)
- [14.2. maxAtomGradLoose](#page-39-2)
- [14.3. doPreoptSteps](#page-39-3)
- [14.4. preoptMethod](#page-39-4)
- [14.5. maxPreoptSteps](#page-40-0)
- [14.6. geomoptMethod](#page-40-1)
- [14.7. maxGeomoptSteps](#page-40-2)
- [14.8. batchEnergyCutoff](#page-40-3)
- 14.9. [tetheredAtoms](#page-40-4)
- [14.10. tetherForceConstant](#page-40-5)
- [14.11. tetherScalingFactor](#page-40-6)
- [14.12. tetherDistance](#page-40-7)
- [14.13. tetherOrder](#page-41-0)
- [14.14. nfreezeAtoms](#page-41-1)
- [14.15. freezeAtoms](#page-41-2)
- [14.16. Example usage 15](#page-41-3)
- [15. Molecular mechanics potential energy calculation: methods and usage control](#page-42-0)
	- [15.1. level1mmMethod](#page-42-1) [15.2. level2mmMethod](#page-42-2) [15.3. allowZeroWaterLJ](#page-43-0) [15.4. mmAddFxdFxdConst](#page-43-1) [15.5. Example usage 16](#page-43-2)
- [16. Molecular mechanics Generalized Born \(GB\) solvation model](#page-43-3)
	- [16.1. gbSolvationModel](#page-43-4)
	- [16.2. still97ParamSet](#page-44-0)
	- [16.3. gbDielectricExt](#page-44-1)
	- [16.4. gbDielectricInt](#page-44-2)
	- [16.5. gbCavityRadii](#page-44-3)
- [17. Molecular mechanics constant dielectric \(CD\) solvation model](#page-45-0) [17.1. cdSolventDielectric](#page-45-1)
- [18. Molecular mechanics distance dependent \(DD\) dielectric solvation model](#page-45-2) [17.1. ddCoefficient](#page-45-3)
- [19. Molecular mechanics Poisson Boltzmann Surface Area \(PBSA\) solvation model](#page-45-4) [19.1. pbDielectricExt](#page-45-5) [19.2. pbDielectricInt](#page-45-6) [19.3. pbsaCavityRadii](#page-46-0)

#### **===============================================================**

#### <span id="page-6-0"></span>**1. Choice of System Type and Calculation Type and Other Top Level Control.**

#### <span id="page-6-1"></span>molSystemType

Choose the type of molecular system. There is no default; this option must be given. See below for additional input required dependent on this choice.

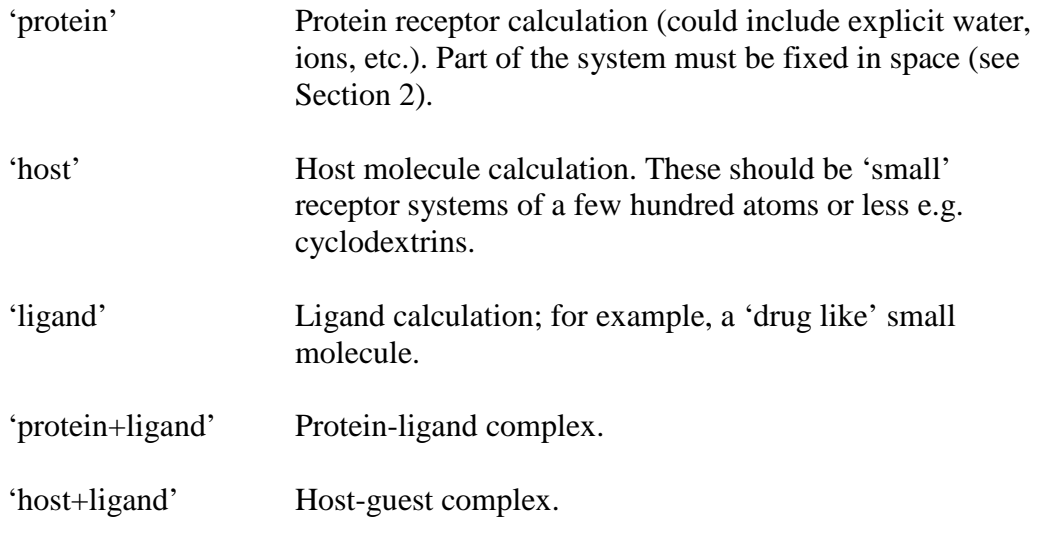

#### <span id="page-6-2"></span>calcnType

Choose type of calculation to be carried out. There is no default; this option must be given. All calculation types can be initiated with one or multiple input conformers.

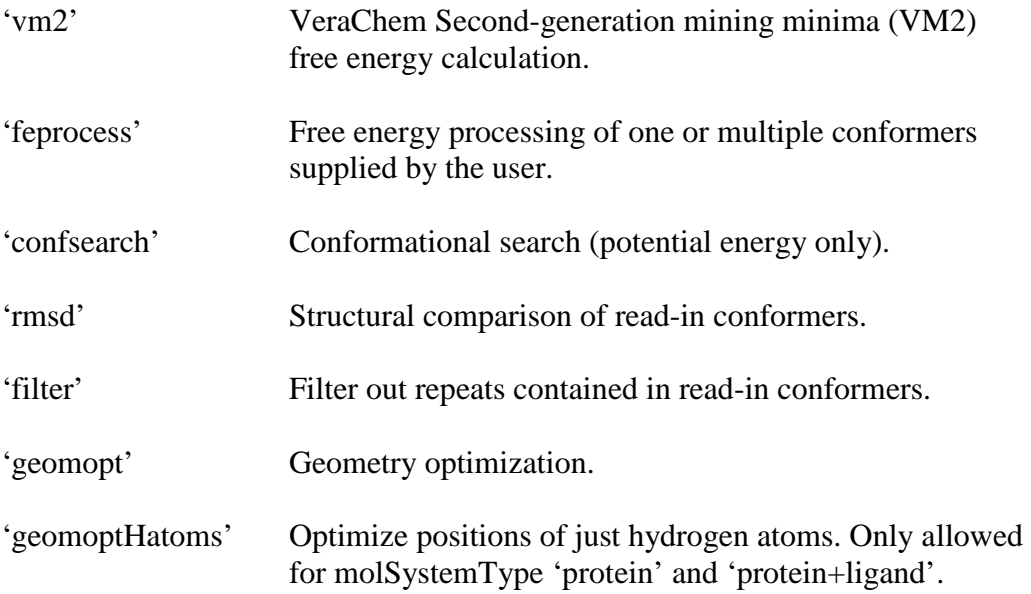

'energy+grad' Single-point energy and gradient. 'energy' Single-point energy.

<span id="page-7-0"></span>timeLimit

Time limit for calculations given in wall clock hours. Currently only relevant for calcnType 'vm2'. The program terminates cleanly and outputs all data files when the limit is projected to be reached in the next phase of a calculation. The default is 96.0 hours.

#### <span id="page-7-1"></span>readInConfs

Optionally read in molecular conformations (one or more) from a text file or multiple text files to initiate a calculation. The text file formats may be **.xyz**, **.sdf**, Macromodel **.dat**, or **.crd**. This option may be used, for example, to read in a previously generated ensemble of ligand conformations to generate initial proteinligand conformations, or simply to read in previously generated ensemble of protein-ligand conformations. If this option is not used a single starting conformation is taken from the input **.crd** coordinates – see Sections 2-4.

The readInConfs option may be given up to a maximum of **three** times, providing multiple types of conformer ensembles. For each instance of readInConfs multiple conformer source files may be read in. The program automatically makes appropriate combinations of conformer types read-in. For example, if molSystemType is 'protein+ligand' and if 'complex', 'protein', and 'ligand' conformer ensembles are read-in, the 'complex' conformers are taken as is and all unique combinations of the 'protein' and 'ligand' ensembles make additional 'protein+ligand' start conformers. The maximum number of start conformations is 1000. The program makes sensible truncations if the conformer files provided result in more.

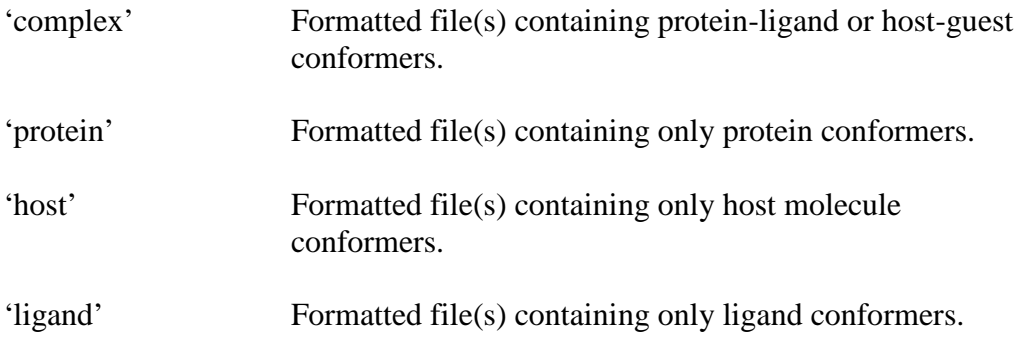

#### <span id="page-7-2"></span>ligandConfsToCrd

Only relevant when using the readInConfs option to read in 'ligand' conformers. Controls how, if at all, read-in ligand conformers are superimposed on the ligand

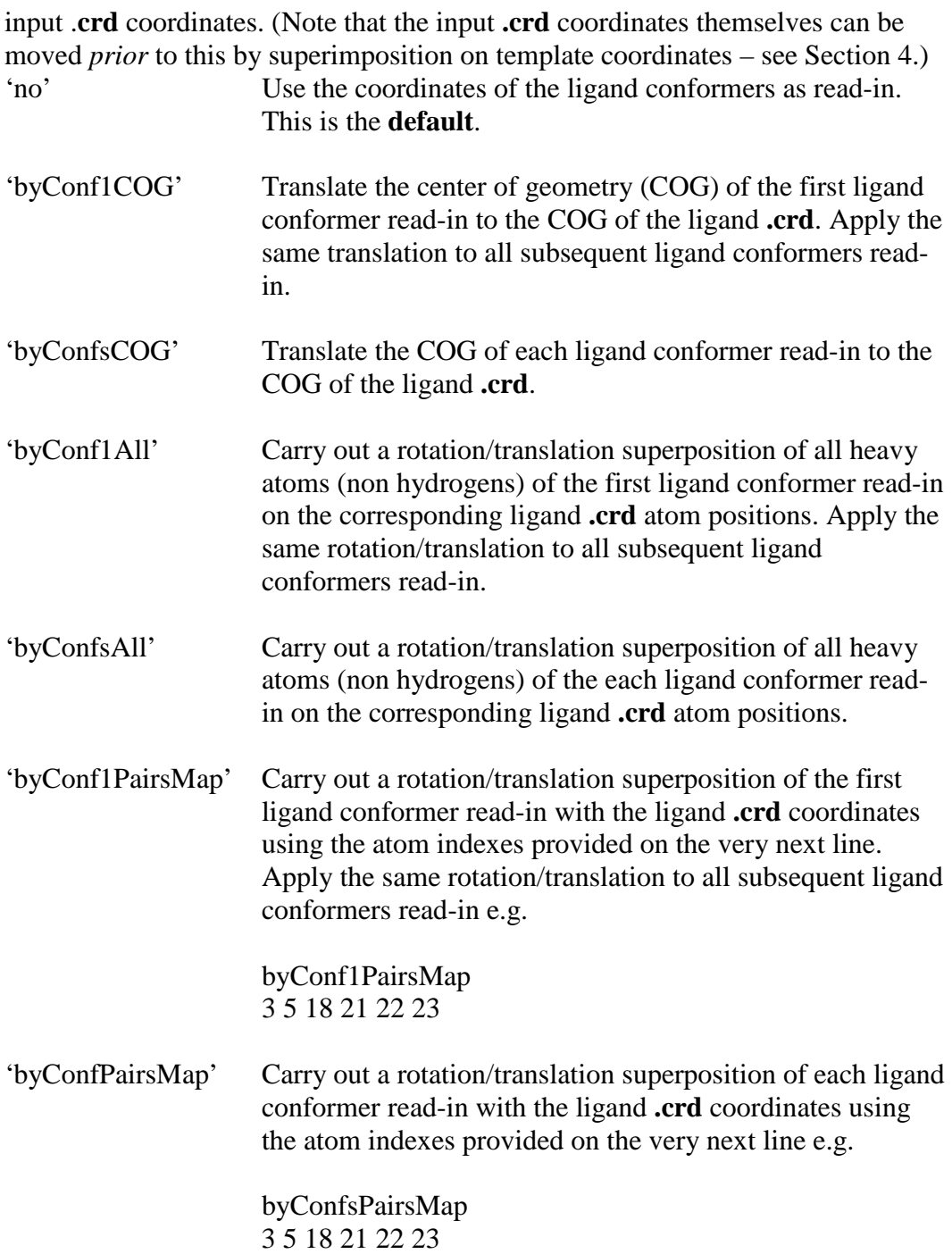

#### <span id="page-8-0"></span>useCrdAsTemplate

Only relevant when using the readInConfs option to read in 'complex' conformers plus another type of conformer (e.g. 'protein', 'host', or 'ligand') and molSystemType is protein+ligand or host+ligand (i.e. a complex). Controls whether to use the **.crd** input coordinates (see Sections 2-4) as a template for generation of complex conformers ('yes') or whether to use the coordinates of the first 'complex' conformer read-in as a template ('no').

'no' This is the **default**.

#### <span id="page-9-0"></span>useCrdAsConf

Only relevant when using the readInConfs option. Controls whether to use the **.crd** input coordinates (see Sections 2-4) as a starting conformation in addition to the ones generated through readInConfs. Note that if readInConfs option is not used the **.crd** coordinates are *always* used to define a single starting conformation.

'yes' This is the **default**.

'no'

#### <span id="page-9-1"></span>outputFormats

Choose any number of the following file formats. Currently **.xyz** and **.pdb** formats are always output in addition to those chosen. Place one per line directly following the keyword with no blank lines.

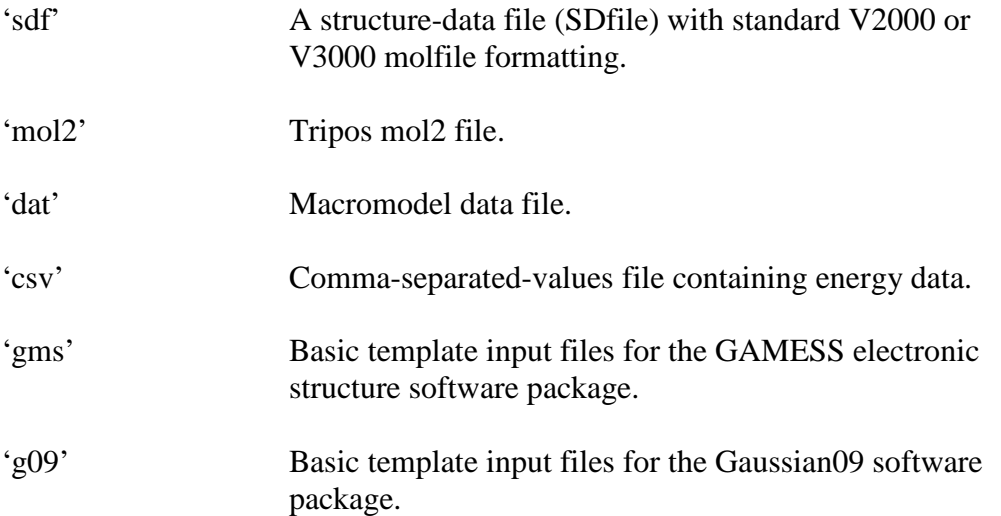

#### <span id="page-9-2"></span>fullEnergyBreakdown

Requests that for output of **.sdf** and **.csv** files a full breakdown of the energy into constituent terms is written out. If 'no' is selected a limited number of constituent energy terms are output.

'yes' This is the **default**.

<span id="page-9-3"></span>'no'

Mostly relevant for molSystemType 'protein+ligand' and 'host+ligand'. The same as outputFormats above, but a separate formatted file is output for each of the molecules comprising the complex. Currently **.crd** files are always output in addition to those chosen, even for non-complexes. The base-name for the split output files is taken from the input **.crd** file names; a descriptor is added based on the calculation type e.g. xxxxx.vm2.sdf, xxxxx.vm2\_rank1.crd. Place one output format type per line directly following the keyword with no blank lines.

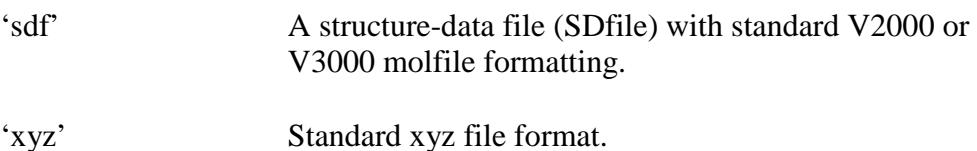

#### <span id="page-10-0"></span>limitConfsToOutput

The way that the number of conformers written to the formatted output files is limited can be chosen using this keyword.

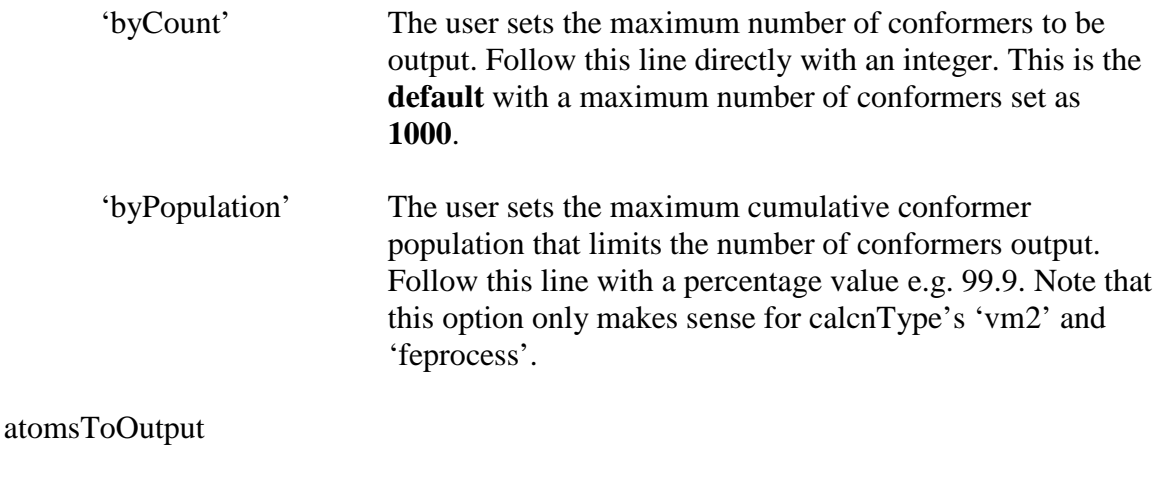

<span id="page-10-1"></span>This is relevant for systems that include proteins as not all the atoms are required to be present in calculations, and not all atoms present are mobile.

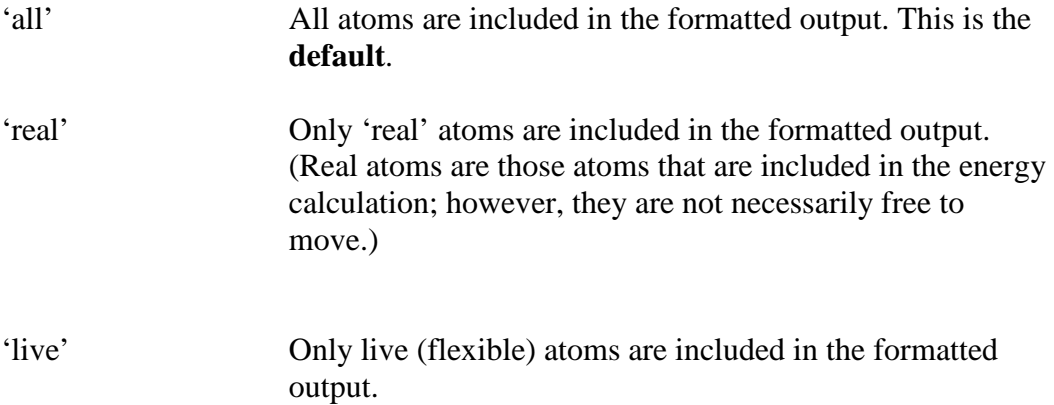

<span id="page-11-0"></span>binaryFileRestart

Restart a calculation from a VeraChem binary data file. The binary file has the suffix **.vcbin**. The program expects the base name of the binary restart file to have the same base name of the **.inp** file.

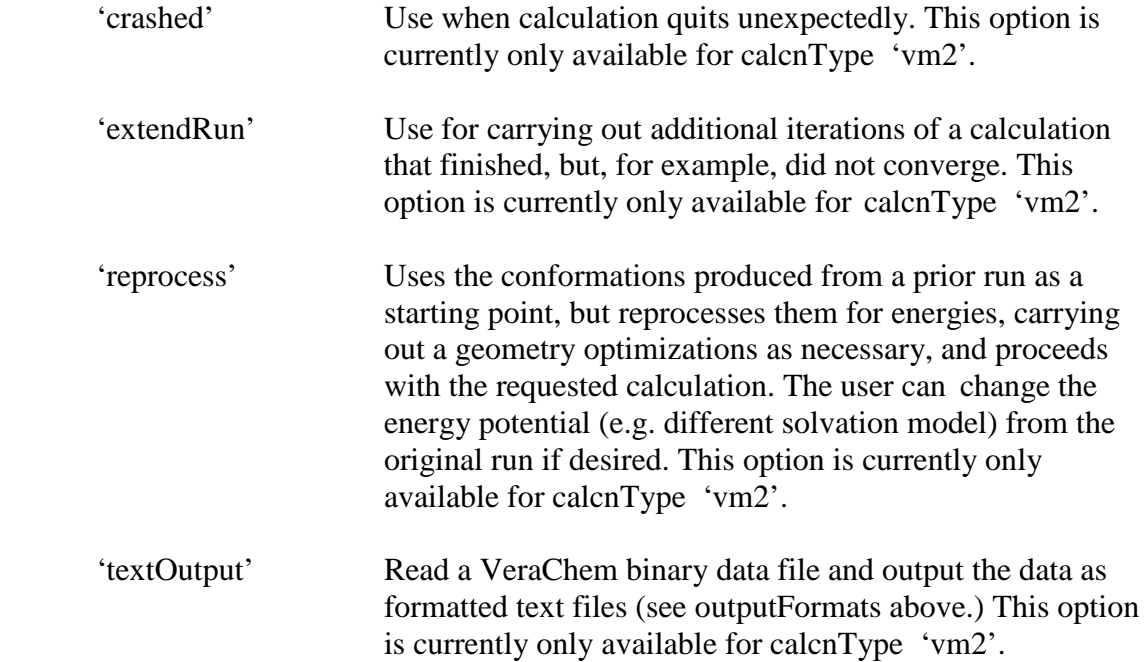

<span id="page-11-1"></span>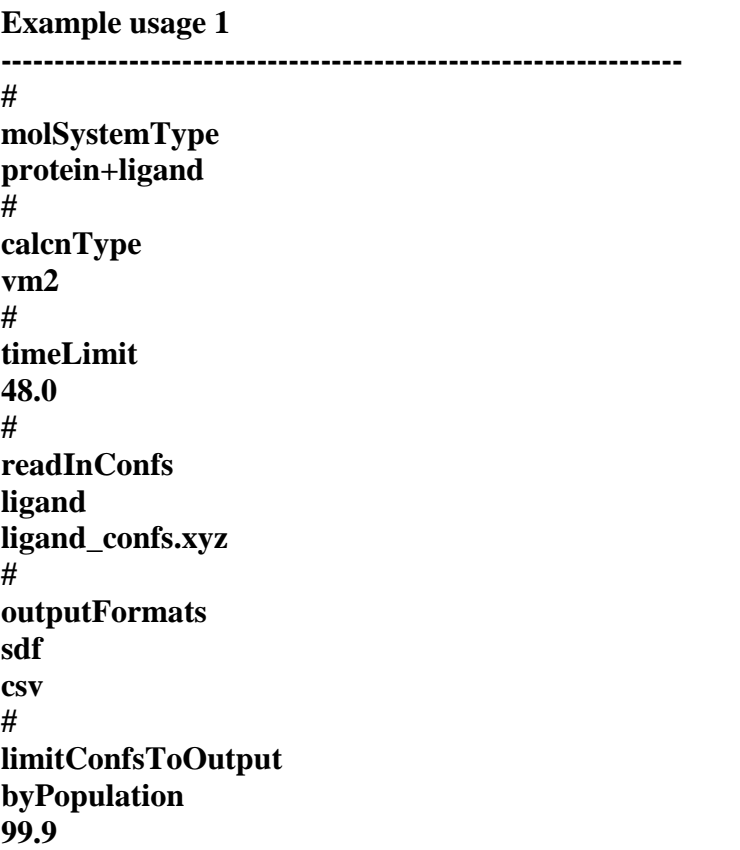

**# ----------------------------------------------------------------**

**===============================================================**

#### <span id="page-12-0"></span>**2. Molecular System Definition Options for Protein Macromolecules**

Relevant for molsystemType 'protein' and 'protein+ligand'.

<span id="page-12-3"></span><span id="page-12-2"></span><span id="page-12-1"></span>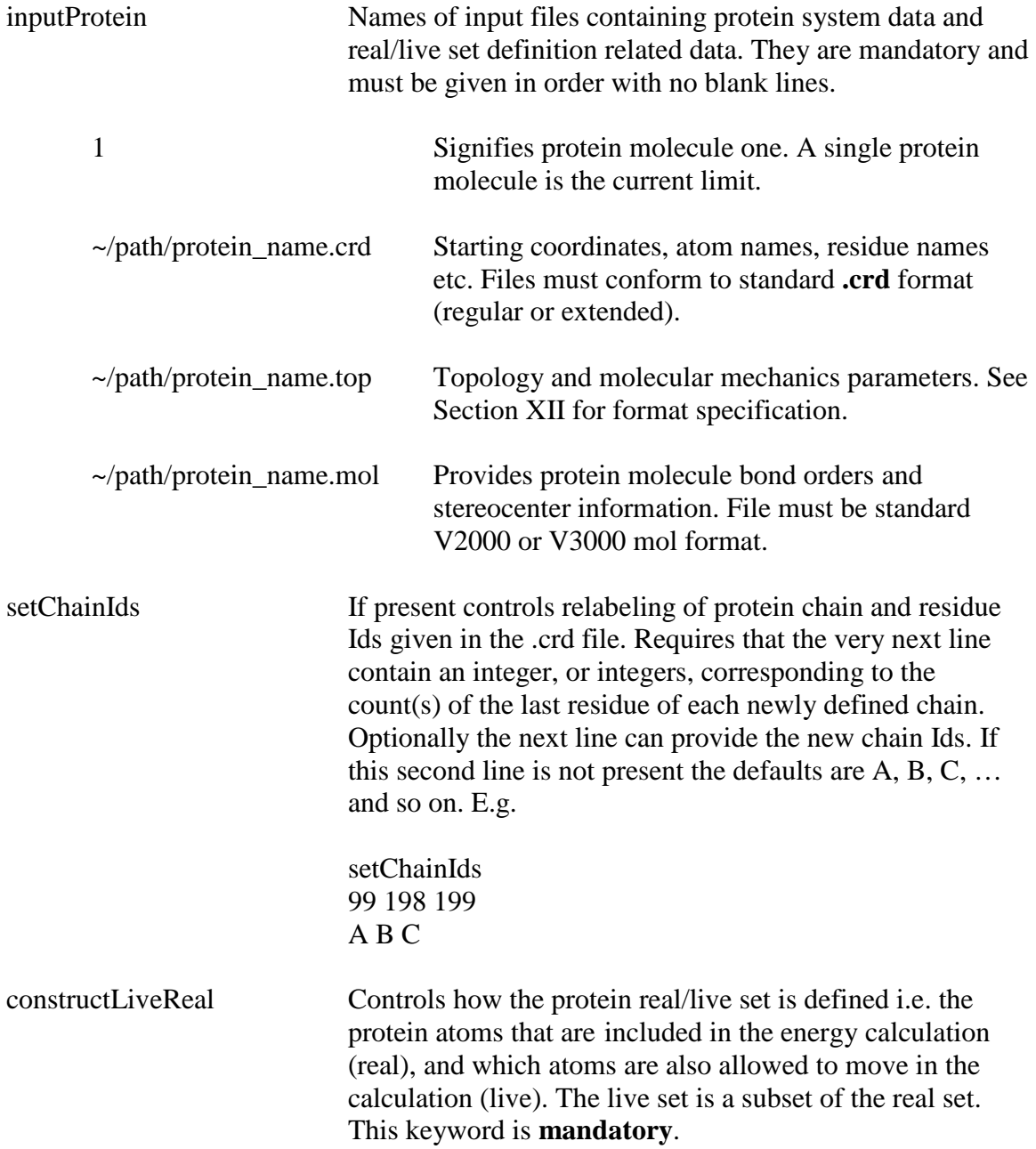

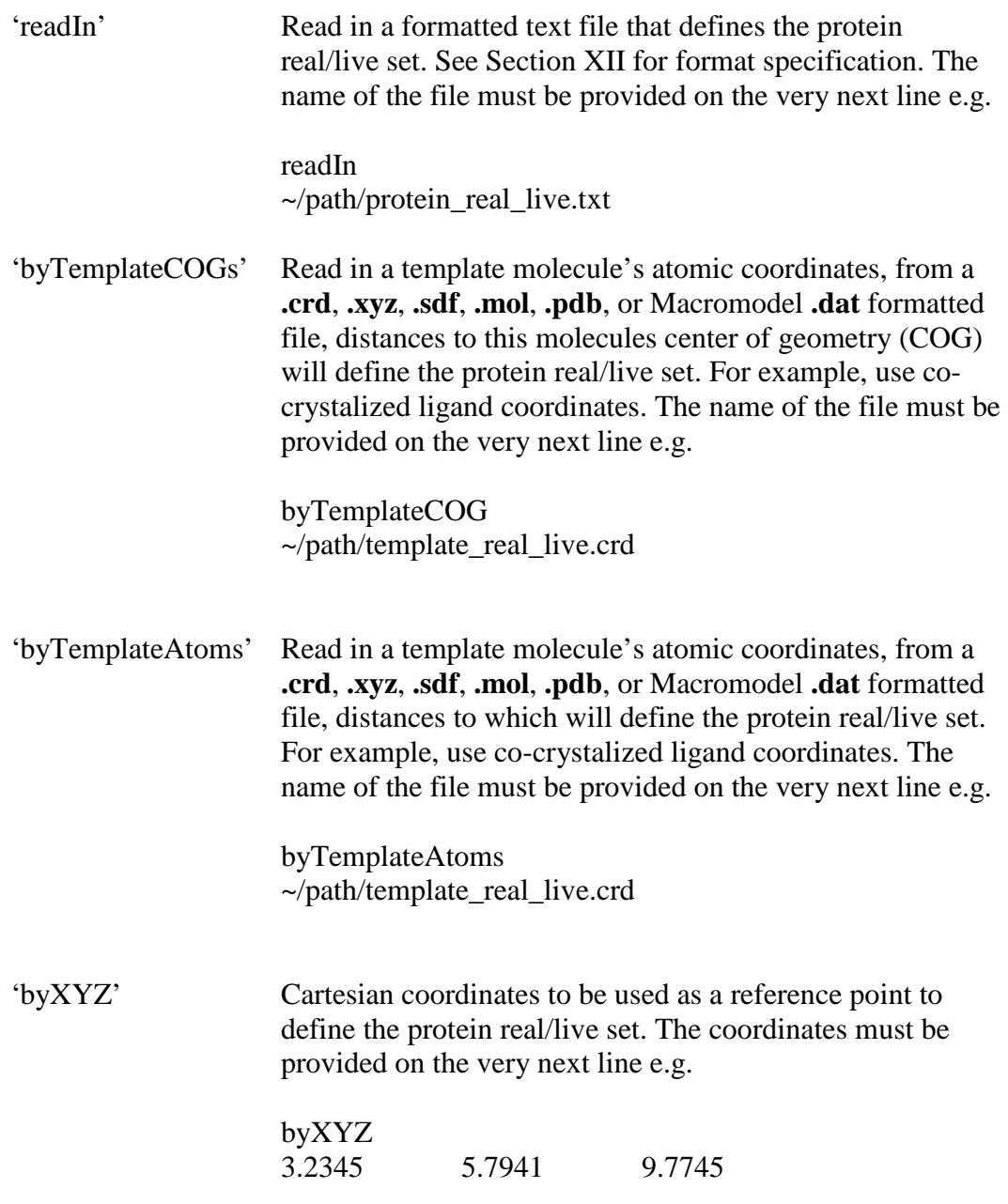

The following are relevant for the constructLiveReal choices 'byTemplateCOG', byTemplateAtoms', and 'byXYZ'

<span id="page-13-1"></span><span id="page-13-0"></span>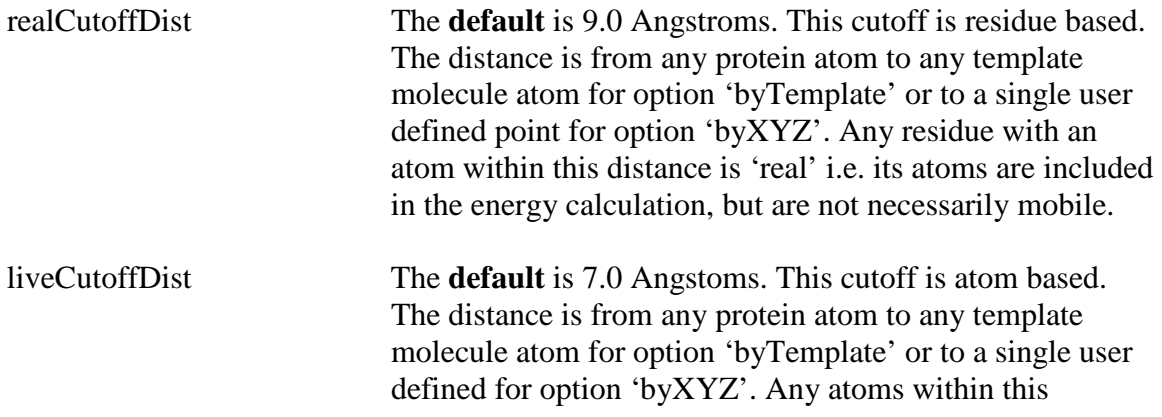

distance are 'live' i.e. mobile. They are subset of the 'real' set.

#### <span id="page-14-0"></span>symmetrizeRealSet

If 'yes' multiple chains are present and are symmetric, based on exact matching of residue and atom names between chains, residues will be added to real set as necessary to make it symmetric.

'yes'

'no' This is the **default**.

#### <span id="page-14-1"></span>symmetrizeLiveSet

If multiple chains are present and are symmetric, based on exact matching of residue and atom names between chains, atoms will be added to live set as necessary to make it symmetric.

'yes'

'no' This is the **default**.

#### <span id="page-14-2"></span>**Example usage 2**

**---------------------------------------------------------------- # inputProtein 1 ~/path/protein\_name.crd ~/path/protein\_name.top ~/path/protein\_name.mol # constructLiveReal readIn ~/path/protein\_real\_live.txt # ----------------------------------------------------------------**

<span id="page-14-3"></span>**Example usage 3**

**---------------------------------------------------------------- # inputProtein 1 ~/path/protein\_name.crd ~/path/protein\_name.top ~/path/protein\_name.mol** 

**# constructLiveReal byTemplateAtoms ~/path/template\_real\_live.crd # realCutoffDist 8.0 # liveCutoffDist 6.0 # ----------------------------------------------------------------**

## <span id="page-15-0"></span>**3. Molecular System Definition Options for Host Molecules**

**===============================================================**

Relevant or molsystemType 'host' and 'host+ligand'.

<span id="page-15-1"></span>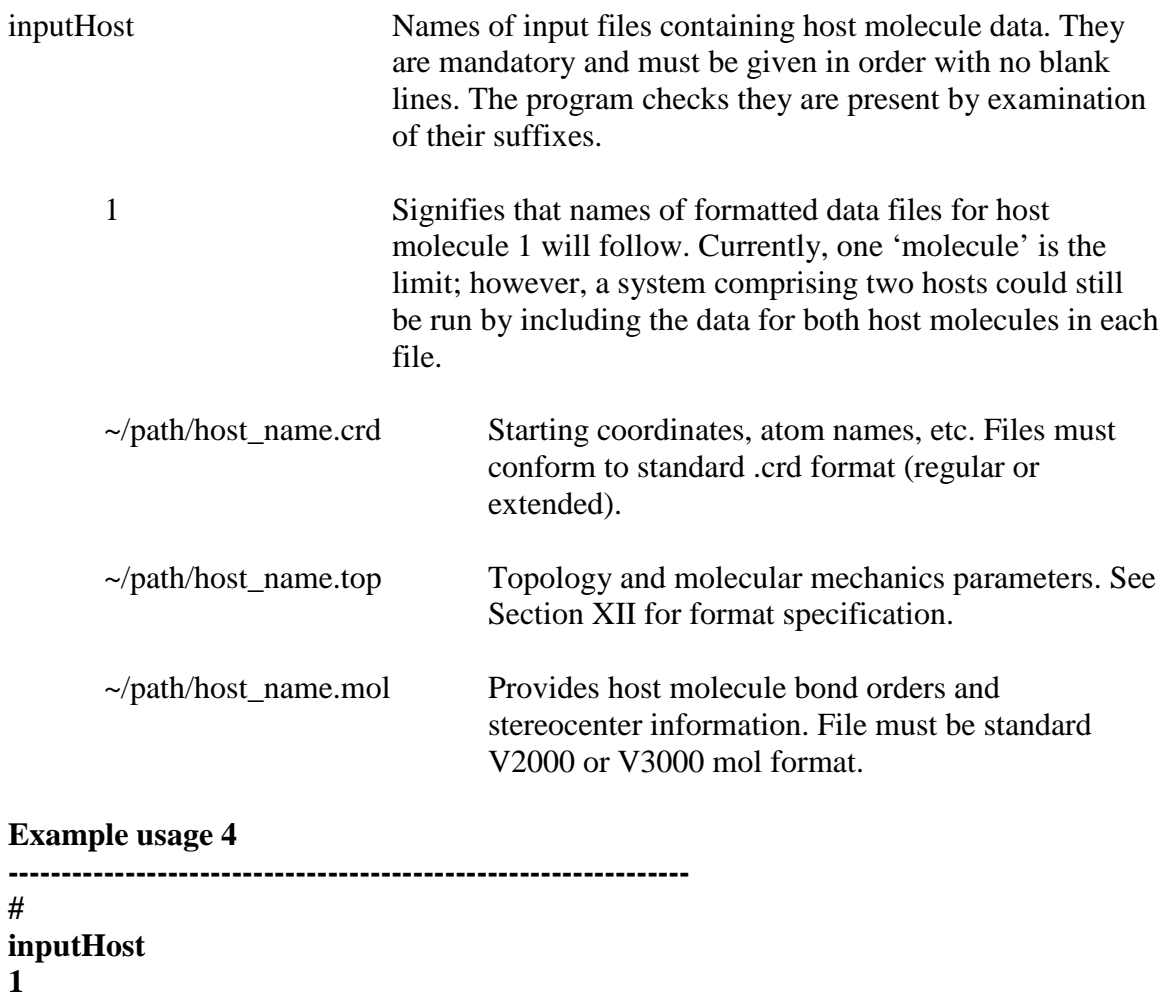

<span id="page-15-2"></span>**~/path/host\_name.crd ~/path/host\_name.top** 

**~/path/host\_name.mol**

**# ----------------------------------------------------------------**

**===============================================================**

### <span id="page-16-0"></span>**4. Molecular System Definition Options for Ligand Molecules**

Relevant or molsystemType 'protein+ligand' and 'host+ligand' and 'ligand'.

<span id="page-16-2"></span><span id="page-16-1"></span>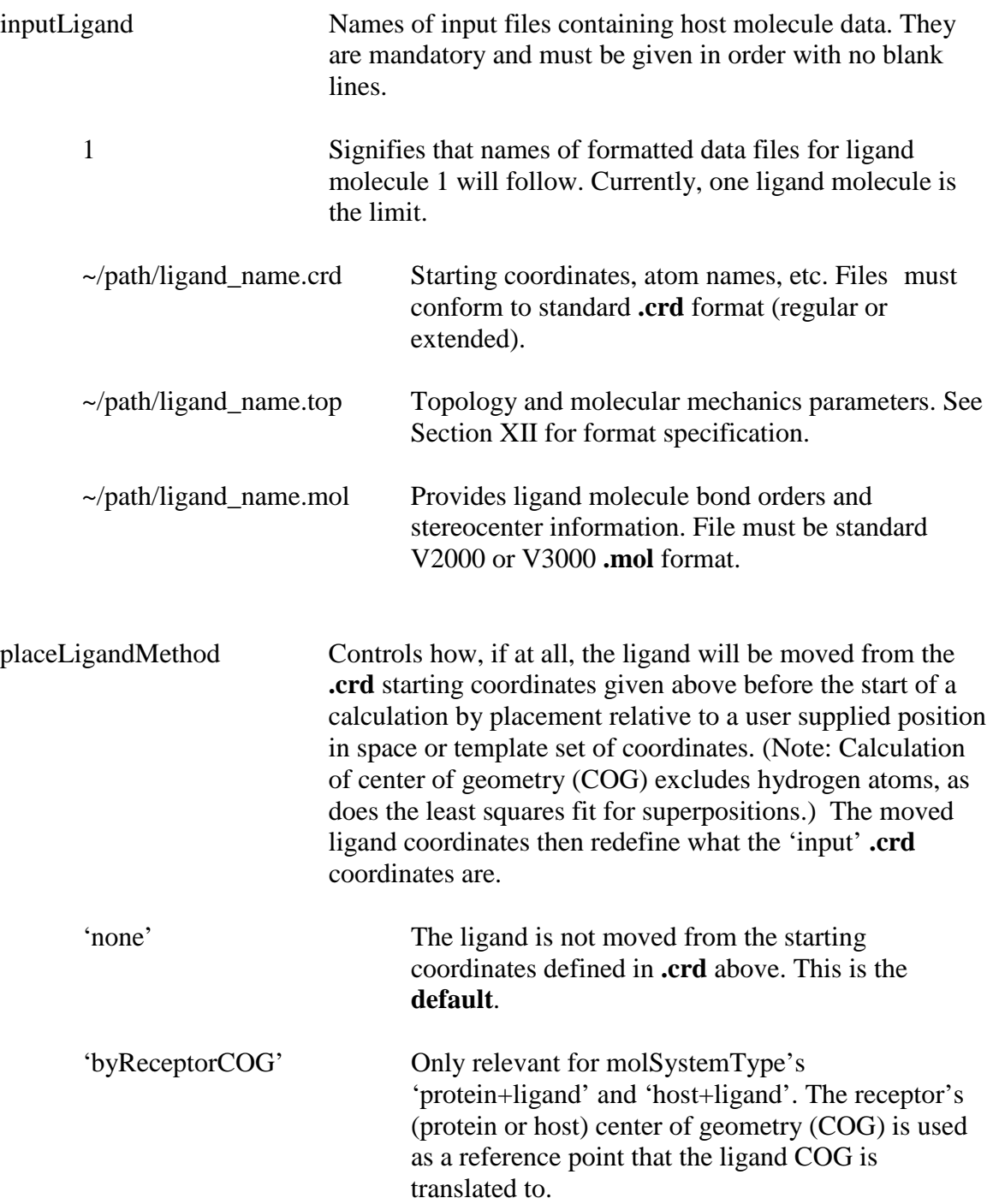

<span id="page-17-0"></span>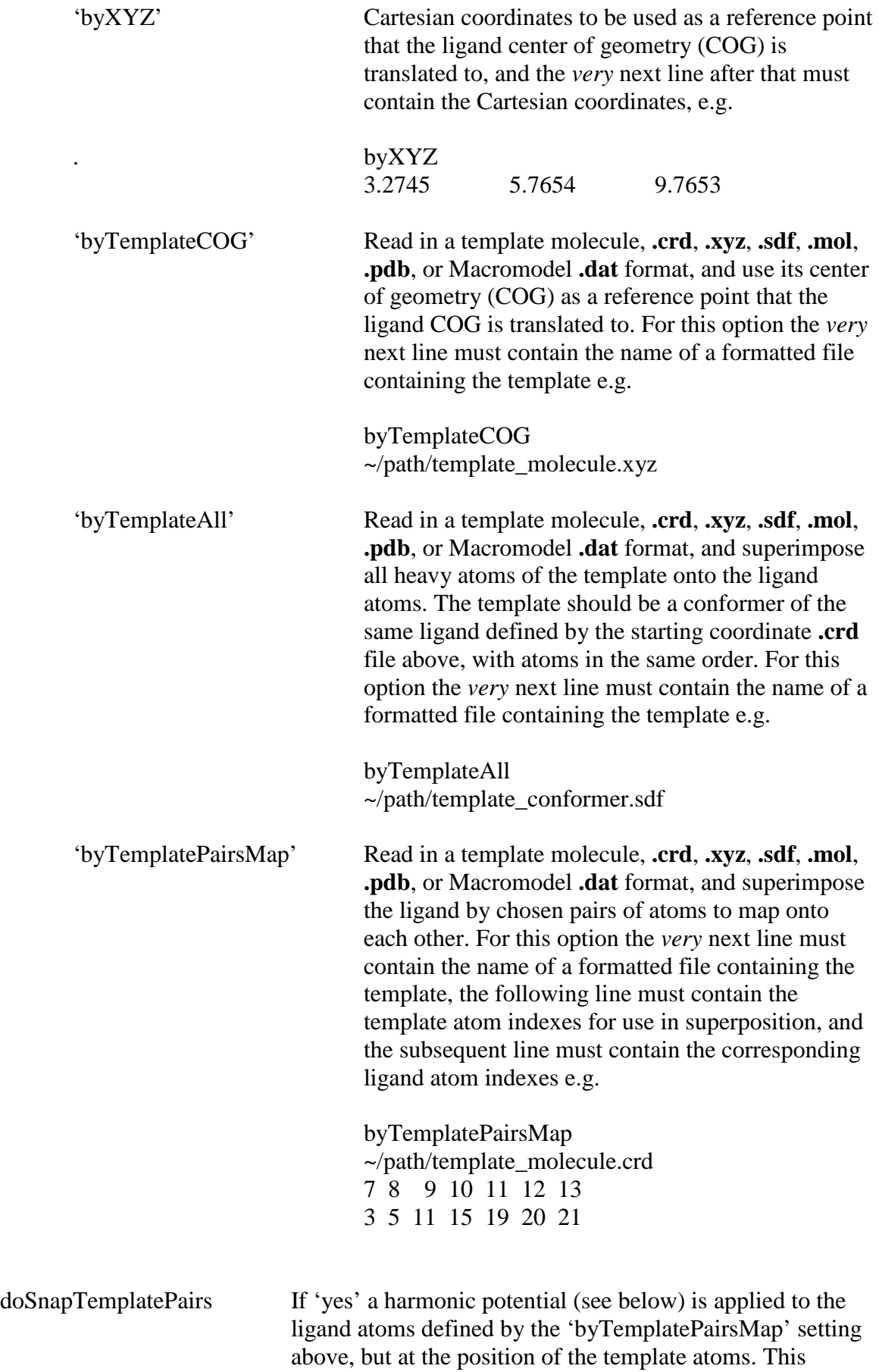

<span id="page-18-1"></span><span id="page-18-0"></span>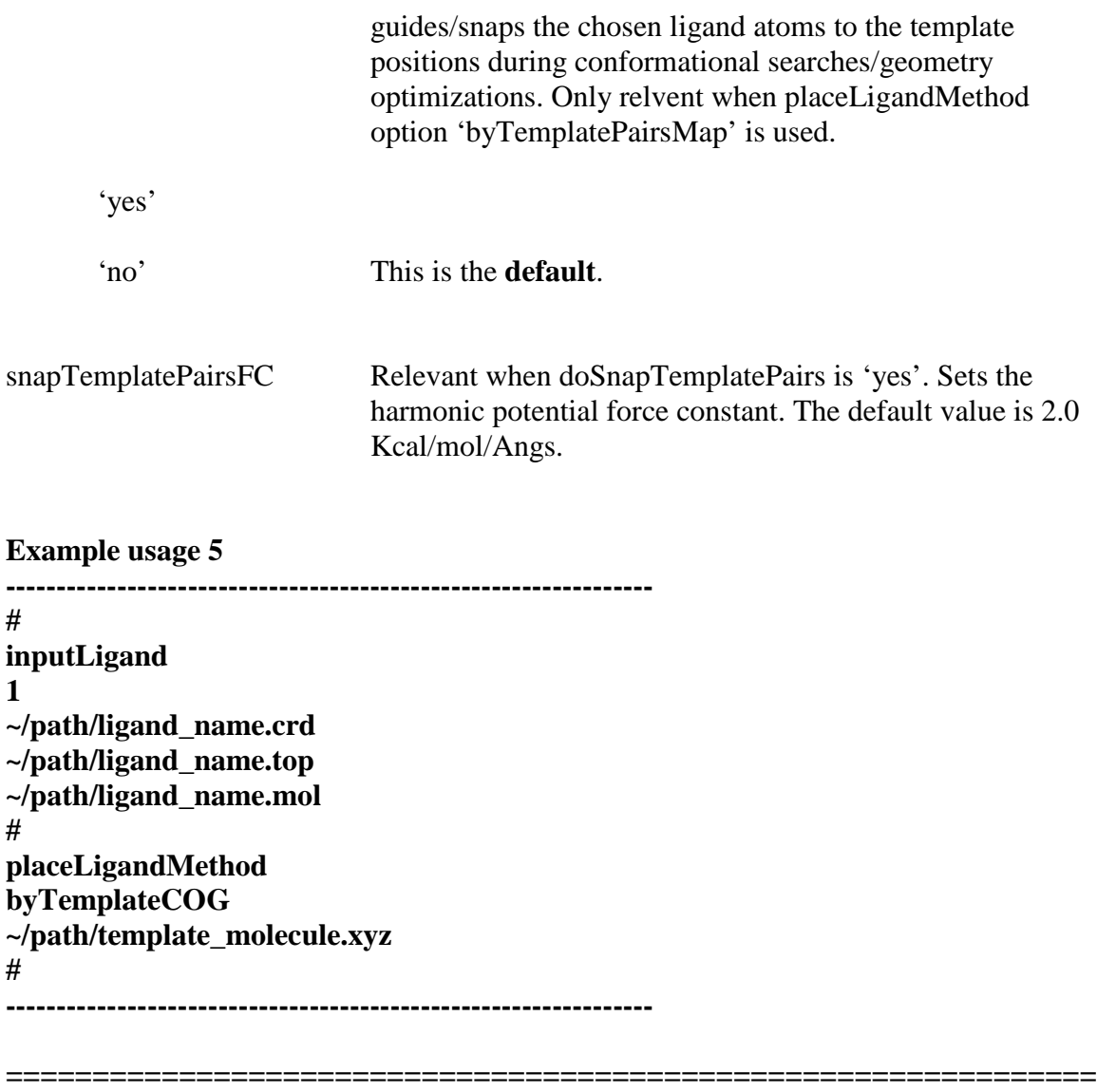

#### <span id="page-18-2"></span>**5. Math Related Options.**

<span id="page-18-3"></span>randomSeedsMethod

Choose method to generate seeds for the KISS random number generator. Random number generation is required for various stochastic algorithms in the VeraChem computational chemistry package.

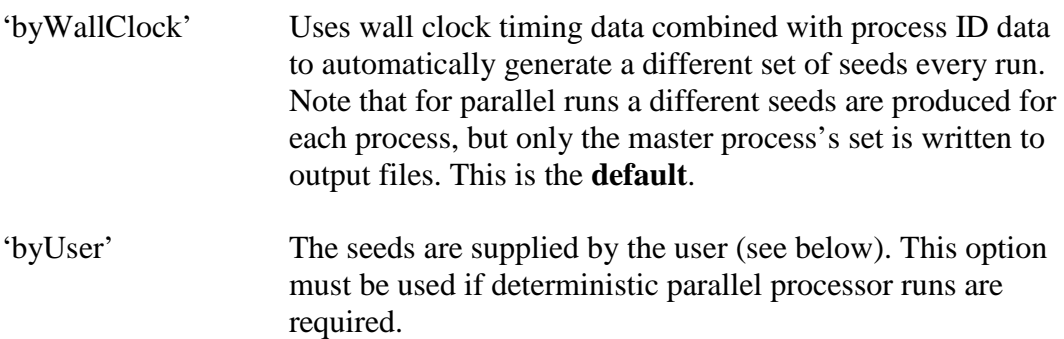

#### <span id="page-19-0"></span>setRandomSeeds

For 'byUser' option above include this keyword and supply four integers in the following four lines.

#### <span id="page-19-1"></span>**Example usage 6**

**---------------------------------------------------------------- # randomSeedsMethod byUser # setRandomSeeds 9759 9850 7072 203 # ----------------------------------------------------------------**

### <span id="page-19-2"></span>**6. VeraChem Mining Minima VM2 Calculation Options.**

Relevant for calcnType 'vm2'.

<span id="page-19-3"></span>convTolVm2

Specifies the free energy difference between VM2 iterations that signifies convergence. At least 3 iterations must have been carried out and the free energy must have gone down compared to the last 2 iterations. The **default** is 0.01 Kcal/mol.

===============================================================

<span id="page-19-4"></span>maxVm2Iters

Specifies the maximum number of VM2 iterations to be carried out before quitting whether converged or not. The **default** is 60.

<span id="page-19-5"></span>**Example usage 7 ---------------------------------------------------------------- # convTolVm2 0.001 #**

**maxVm2Iters 30 # ----------------------------------------------------------------**

===============================================================

#### <span id="page-20-0"></span>**7. General Conformational Search Control Options.**

Relevant for calcnType 'vm2' and 'confsearch'.

The VeraChem conformational search capability comprises various vibrational modedistort-minimize types as well as rigid body translation-rotation distort-minimize algorithms. The 'canned' search styles use various combinations of these algorithms suitable for specific chemical system-based search demands. For fine control of these algorithms a 'custom' search may be requested (see Section 9).

*Iteration and convergence control: only relevant for calcnType option 'confsearch'.*

<span id="page-20-1"></span>convTolConfsearch

Specifies the potential energy difference between confsearch iterations that signifies convergence. At least 3 iterations must have been carried out and the potential energy must have gone down compared to the last 2 iterations. The **default** is 0.01 Kcal/mol.

<span id="page-20-2"></span>maxConfsearchIters

Specifies the maximum number of confsearch iterations to be carried out before quitting whether converged or not. The **default** is 60.

*Search methods control: relevant for calcnType options 'vm2' and 'confsearch'.*

<span id="page-20-3"></span>confSearchStyle

Specifies the style of conformational search to be carried out. **Note:** See Section 9 for default ligand box constraint settings associated with confSearchStyle settings.

'standard' Requests the standard single-mode based sampling of conformational space. The quickest 'canned' search style, but will not consistently find the lowest energy conformers of a system, so use with caution. 'enhanced' Requests an enhanced sampling of conformational space. In addition to the single-mode based sampling, search drivers built from random combinations of pairs of single modes

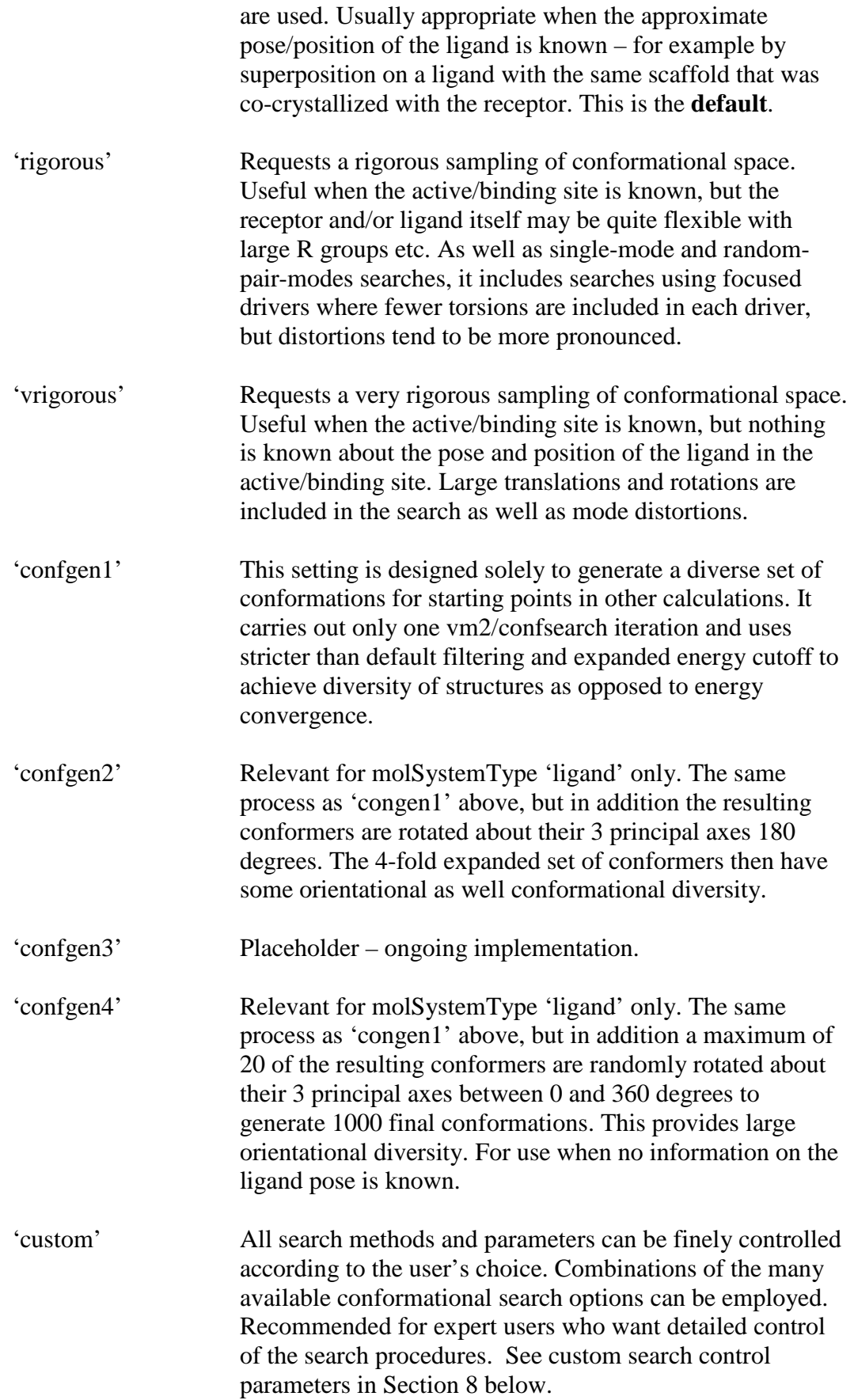

#### <span id="page-22-0"></span>confGenLengthSort

Only relevant for molSystemType 'ligand' calculations with confSearchStyle 'confgen1', 'confgen2', and 'confgen3'. If 'yes' ligand conformers are sorted according to their length (longest first) before any rotomers are generated and conformers output.

'yes' This is the **default**.

'no'

#### maxSearches

The maximum number of searches for each mode-distort-minimize search type strung together to form the search style. The **default** is 400. This may be automatically adjusted downwards for small systems. It may also be automatically adjusted for MPI parallel runs for load balancing.

#### <span id="page-22-1"></span>modeRotnMax

The maximum rotation angle for a mode distortion. The **default** is 180.0 (degrees).

#### <span id="page-22-2"></span>switchToRandomRotnMax

The *'vm2'* or *'confsearch'* iteration at which the maximum rotation angle for mode distortions is randomly chosen from the range modeRotnMax/2 to modeRotnMax. The **default** is 7.

#### <span id="page-22-3"></span>numRlsearch

The number of random ligand fixed-body translation-rotation searches to be carried out. Only relevant when a 'vrigorous' search style is requested or when a random ligand rotation/translation search is requested through the custom search option. The **default** is 24.

#### <span id="page-22-4"></span>ligandTranMax

The maximum ligand fixed-body translation distortion length. The **default** is 2.0 (Angstroms).

#### <span id="page-22-5"></span>ligandRotnMax

The maximum angle for ligand fixed-body rotation distortions. The **default** is 180.0 (degrees).

#### <span id="page-22-6"></span>excludeBackBone

Only relevant for systemType 'protein' and 'protein+ligand'. If 'yes' the protein

backbone atoms are excluded from drivers for conformational searches; if 'no' the protein backbone atoms are included in mode-distort conformational searching. Note that regardless, live (mobile) backbone atoms are always included in geometry optimizations after mode distortions.

'yes' This is the **default**.

'no'

#### <span id="page-23-0"></span>excludeSideChains

Only relevant for systemType 'protein' and 'protein+ligand'. If 'yes' the protein sidechain atoms are excluded from drivers for conformational searches; if 'no' the protein sidechain atoms are included in mode-distort conformational searching. Note that regardless, live (mobile) sidechain atoms are always included in geometry optimizations after mode distortions.

'yes'

'no' This is the **default**.

#### <span id="page-23-1"></span>excludedAtomsFile

Optionally specify a text file that provides a list of atoms to be excluded from drivers for conformational searches. See Section XII for format.

~/path/file\_name\_excluded\_atoms.txt

#### <span id="page-23-2"></span>forceConstCutoff

Mode drivers with force constants larger than this cutoff are excluded from the mode search. The **default** is 5000.0.

#### <span id="page-23-3"></span>deltaLevel1Cutoff

Relevant when there is a level 2 correction to the level 1 energy e.g. single –point energy with PBSA solvation model at geometry determined with GB solvation model. For level 1 energy differences between the lowest energy conformer and the conformer just found that are greater than this cutoff, the level 2 energy correction is skipped and the current conformer discarded. The **default** is 20.0 Kcal/mol.

#### <span id="page-23-4"></span>nonBlockingUpdate

This keyword is only relevant for MPI multi-processor runs. If 'yes', nonblocking sends and receives are used to communicate low energy structures between MPI processes every *'vm2'* or *'confsearch'* iteration; if 'no', blocking collective operations are used, which can result in large latencies.

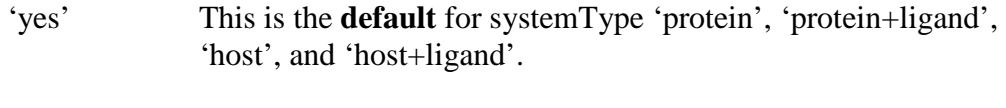

#### 'no' This is the **default** for systemType 'ligand'.

#### <span id="page-24-0"></span>doLoadBalance

This keyword is only relevant for MPI multi-processor runs. If 'yes', the MPI process that finishes its assignment of searches first in each *'vm2'* or *'confsearch'* iteration signals all other processes to proceed when their current mode distortminimize is complete. This results in some skipped searches, but improves load balancing considerably.

'no' This is the **default** for systemType 'ligand'.

#### <span id="page-24-1"></span>mixSearchBasis

This keyword and the following four related ones are only relevant for MPI multiprocessor runs. Periodically, multiple conformers are used as a basis for independent (i.e. decoupled) conformational searching, with no communication between MPI processes. This adds diversity to the conformational search. The number of conformer starting structures equals the number of MPI processes. (see mixSearchPicks below).

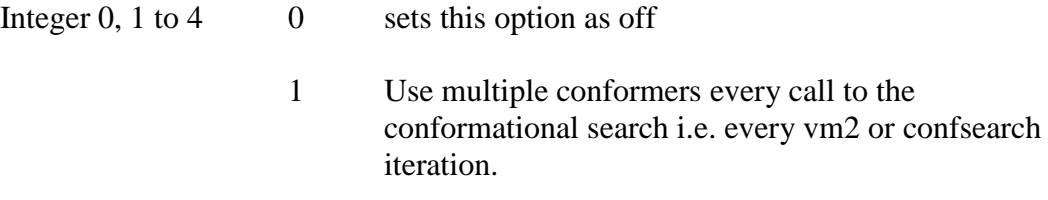

- 2 Use multiple conformers every second vm2/confsearch iteration. This is the **default**.
- 3 Use multiple conformers every third vm2/confsearch iteration.
- 4 Use multiple conformers every fourth vm2/confsearch iteration.

#### <span id="page-24-2"></span>mixSearchIters

Relevant if concurrent conformer searching is on (i.e. if mixSearchBasis above is not 0). Sets the vm2/confsearch iteration above which concurrent searching is completely switched off. The **default** is 20.

<sup>&#</sup>x27;yes' This is the **default** for systemType 'protein', 'protein+ligand', 'host', and 'host+ligand'.

<span id="page-25-0"></span>mixSearchPicks

Controls how the group of conformers is selected for the 'mixSearchBasis' approach.

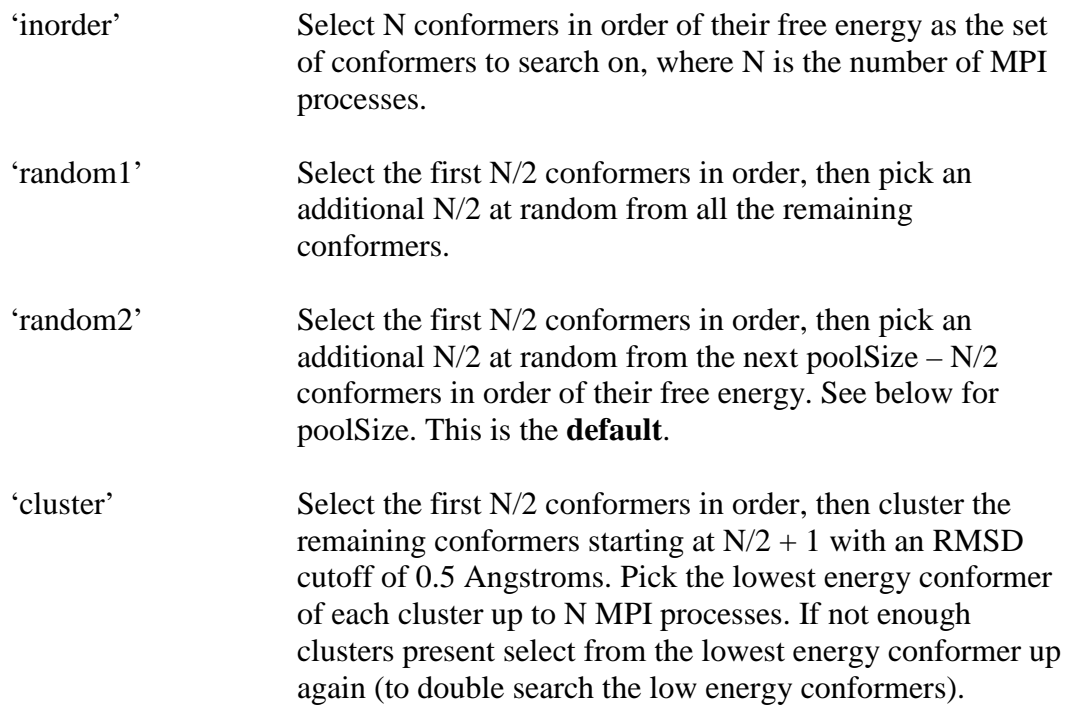

#### <span id="page-25-1"></span>doClusterBy

Controls whether clustering (mixSearchPicks 'cluster' option) is based on RMSDs of the whole molecule system or a component. For example, for a protein+ligand complex the clustering can be set as based solely on the ligand RMSDs.

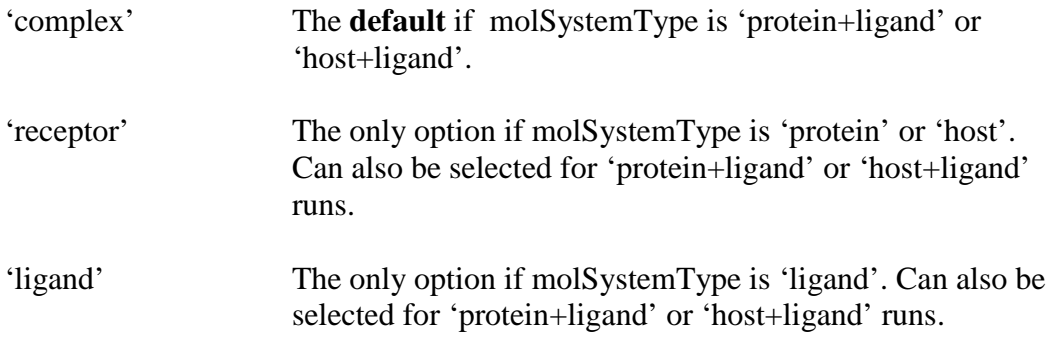

#### <span id="page-25-2"></span>poolSize

For mixSearchPicks option 'random2' option, sets the size of the pool of conformers that are picked from at random. The **default** is 64**.** For the first iteration of a VM2 run when starting conformers are read in (see Section 1.) the default is quadrupled to allow a more diverse search basis. For 'random1' and 'cluster' options it is hardwired as all available conformers; for option 'inorder' it is hardwired as the number of MPI processes.

<span id="page-26-0"></span>relaxNonDriverAtoms

If 'yes', when carrying out distortions along drivers, non-driver atoms are allowed to relax after each distortion step via a few geometry optimization cycles (driver atoms are kept fixed during these cycles). If 'no' is selected all non-driver atoms are kept fixed in space during distortions. Note that enforcing rigidity during driver distortions will speed up the search, but will invariably result in extremely high energies for small driver distortions limiting the conformational space sampled.

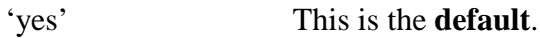

'no'

#### <span id="page-26-1"></span>**Example usage 8**

**---------------------------------------------------------------- # confSearchStyle vrigorous # maxSearches 200 # numRlsearch 48 # excludedAtomsFile ~/path/file\_name\_excluded\_atoms.txt # mixSearchBasis 2 # mixSearchPicks random2 # ----------------------------------------------------------------**

===============================================================

#### <span id="page-26-2"></span>**8. Custom Conformational Search Options.**

Relevant for calcnType 'vm2' and 'confsearch'.

Use these options when keyword confSearchStyle is set to 'custom'.

#### <span id="page-27-0"></span>Search

Choose the type of search to be carried out.

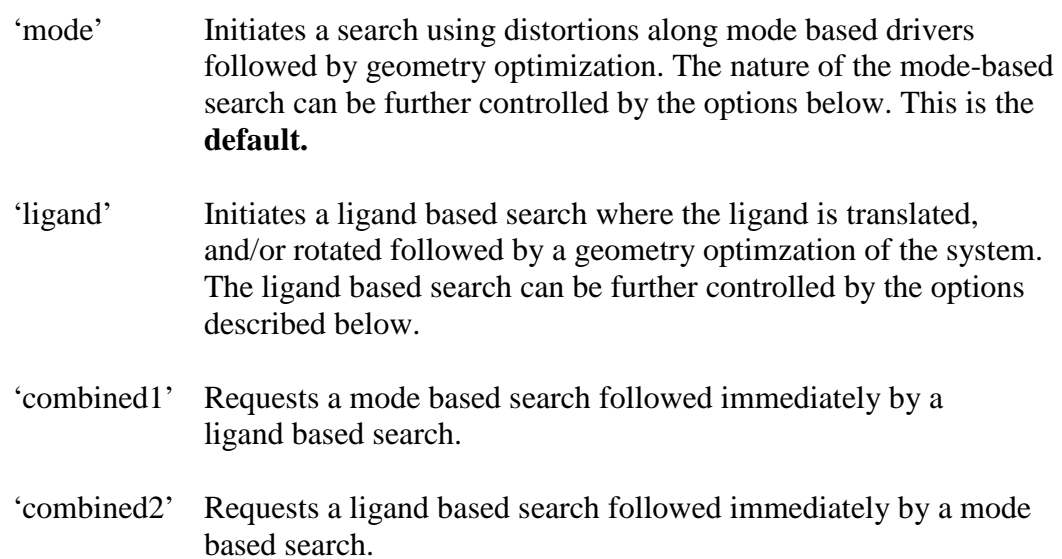

#### <span id="page-27-1"></span>modeSearch

Choose the type of mode search to be carried out.

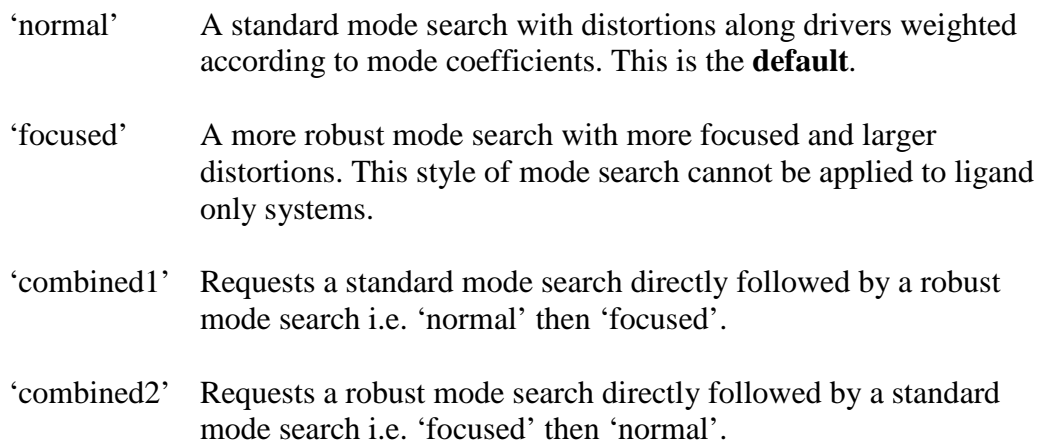

#### <span id="page-27-2"></span>mode

For a 'normal' search (see above), choose how to determine geometry displacements i.e. drivers.

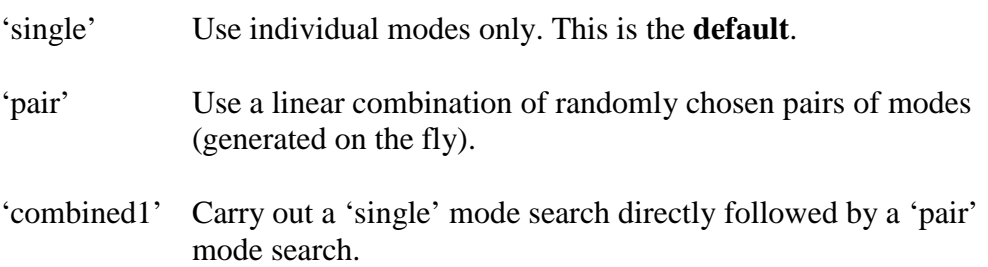

'combined2' Carry out a 'pair' mode search directly followed by a 'single' mode search.

#### <span id="page-28-0"></span>focusedSearch

For a 'focused' search (see above), choose ligand driven, receptor driven, or a combination of the two.

- 'ligand' Ligand driven focused search only. All receptor atom and any small ligand mode coefficients are zeroed out. Distortions are then focused on small groups of ligand atoms.
- 'receptor' Receptor driven focused search only. All ligand atom and any small receptor mode coefficients are zeroed out. Distortions are then focused on small groups of receptor atoms.
- 'combined1' Carry out a 'ligand' driven focused search directly followed by a 'receptor' driven focused search. This is the **default**.
- 'combined2' Carry out a 'receptor' driven focused search directly followed by a 'ligand' driven focused search.
- <span id="page-28-1"></span>ndrivers N Number of drivers N to select from the total available (only applicable to 'single' mode generated drivers).
	- -1 Select all available drivers i.e. N is set equal the total number of drivers generated. This the **default**.

#### <span id="page-28-2"></span>drivers

Determines how the drivers are chosen or ordered.

'largest' Pick N drivers in order of the largest number of coefficients > |0.1|. This is the **default.** 'random' Randomly pick N drivers. 'bottom' Pick the N drivers with the smallest eigenvalues. 'middle' Pick N drivers from the middle range of eigenvalues. 'top' Pick the N drivers with the largest eigenvectors.

#### <span id="page-28-3"></span>binRandomPairs

For searches with random pairs of modes if 'yes' the possible pair combination

are binned and the algorithm will pick equally from all the bins; if 'no' totally random pair combinations are used.

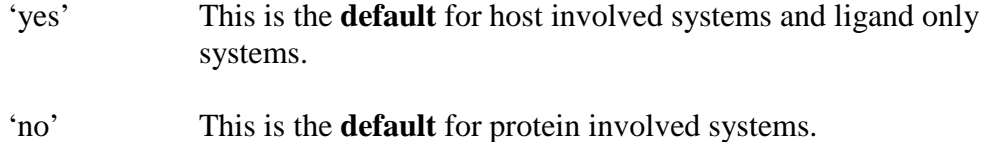

#### <span id="page-29-0"></span>modeDistMaxE

Specify the energy change cutoff for mode distortions. The **default** is 2000.0 (kcal/mol).

#### <span id="page-29-1"></span>ligandSearch

Choose the type of ligand search to be carried out.

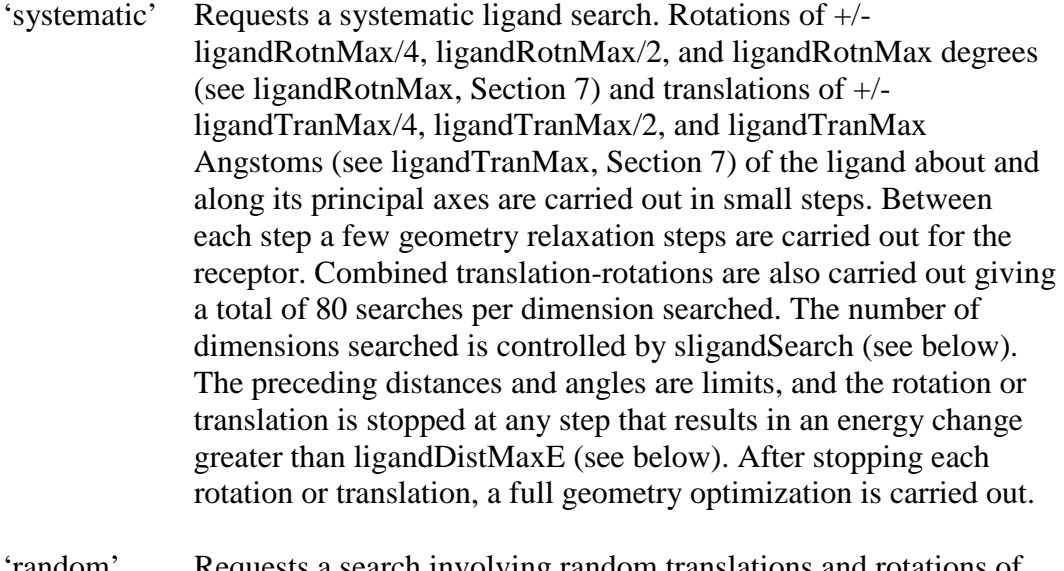

- 'random' Requests a search involving random translations and rotations of the ligand along and about its principal axes. Rotation limits are  $+/-$  ligandRotnMax and translation limits are  $+/-$  ligandTranMax. The number of dimensions searched is controlled by rligandSearch (see below). Again, distortions are stopped if an energy change greater than ligandDistMaxE occurs. A geometry optimization is carried out after each distortion. The number of searches is controlled by numRlsearch (see Section 7 above).
- 'combined1' Requests a systematic ligand search directly followed by a random ligand search.
- 'combined2' Requests a random ligand search directly followed by a systematic ligand search.

#### <span id="page-29-2"></span>sligandSearch

Number of dimensions in which to carry the systematic ligand search.

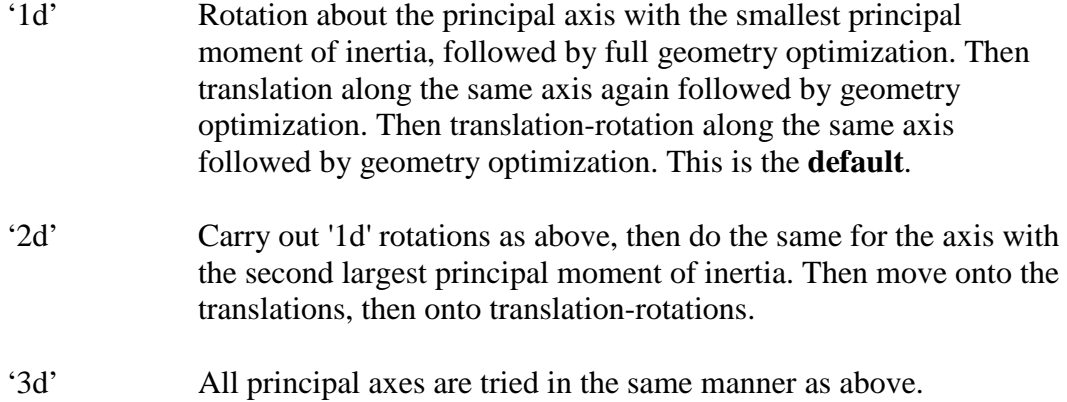

#### <span id="page-30-0"></span>rligandSearch

Number of dimensions in which to carry the random ligand search plus control of the procedure.

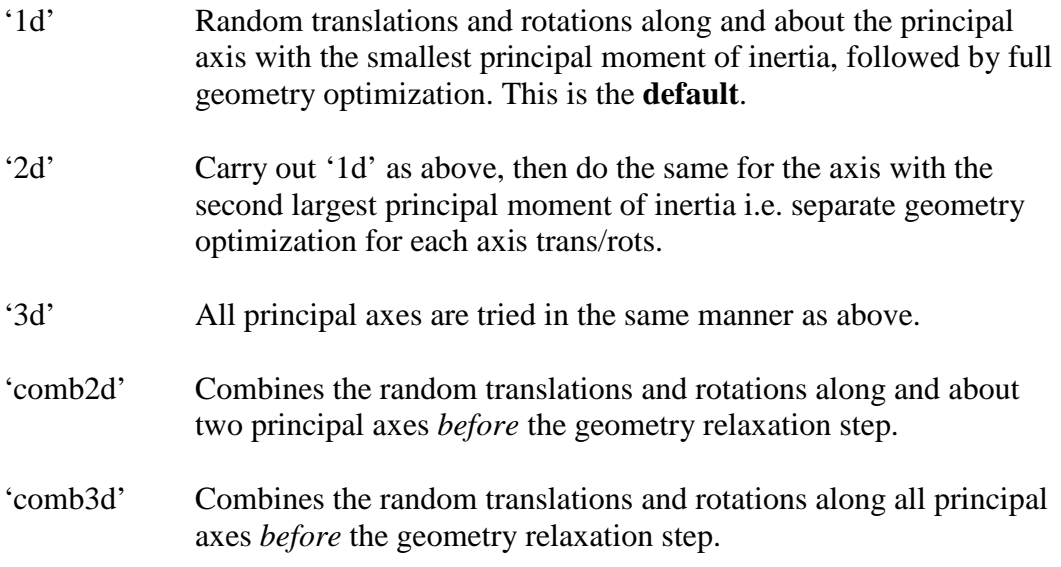

<span id="page-30-1"></span>ligandDistMaxE

Specify the energy change cutoff for ligand rotation/translation distortions. The **default** is 10000.0 (kcal/mol).

#### <span id="page-30-2"></span>**Example usage 9**

Custom search settings that reproduce the confSearchStyle setting 'vrigorous' described above in Section 7.

**----------------------------------------------------------------**

#### **# Search combined1 #**

```
modeSearch
combined1
#
mode
combined1
#
sdriver
1 
#
ndrivers
-1 
#
drivers
bottom
#
modeDistMaxE
2000.0 
#
ligandSearch
combined1
#
sligandSearch
3d
#
rligandSearch
comb3d
#
ligandDistMaxE
10000.0
#
  ----------------------------------------------------------------
```
<span id="page-31-0"></span>**9. Options and Control of Spatial Boundary Based Conformer Rejection.**

Relevant for calcnType 'vm2' and 'confsearch'.

These options allow conformers that do not fit the users predetermined geometric criteria to be discarded during a conformational search. They allow, for example, protein-ligand conformations where the ligand may have left the region of the known binding pocket to be discarded, or for conformers in which explicit water molecules that move too far away from a known crystallographic position to be discarded. These region-based exclusions can be used in conjunction with or be replaced by energy-based constraints applied during geometry optimizations (see Section 14).

===============================================================

<span id="page-31-1"></span>boxedAtoms

integer1 integer2 integer3 ….

An integer or list of integers that specifies an atom or atoms (other than ligand atoms) to apply a spherical boundary to; for example, an explicit water molecule oxygen atom. The center of geometry of the atoms in the list is only allowed to move in a sphere of specified dimension (see below), if it moves outside the sphere the conformation is rejected. Atoms on the list are also fixed in space during mode distortions. The reference center is defined by the input **.crd** coordinates of specified atoms. This option may be given up to twenty times i.e. the spherical box 'constraint' may be applied to twenty separate groups of atoms. Each spherical box may apply to a maximum of 200 atoms.

#### <span id="page-32-0"></span>atomBoxSize

Specify the radius of the sphere that the 'boxedAtoms' center of coordinates must remain in. The **default** is 1.0 (Angstroms). If the 'boxedAtoms' center of coordinates moves outside this sphere the conformation is rejected.

#### <span id="page-32-1"></span>ligandBoxSize

Specify the radius of the sphere in Angstroms that the ligand center of coordinates must remain in. If the ligand center of coordinates moves outside this spherical box the conformer is rejected. The reference center is defined by the input **.crd** coordinates of the ligand. To turn this filter off set as -1.0. The **default** is -1.0 (off) for molSystemType 'host+ligand'. For all other molSystemTypes, the **default** radius depends on the confSearchStyle: for 'custom', 'standard', and 'enhanced' it is 1.0 Angstroms; for 'rigorous' it is 2.0 Angstroms; for 'vrigorous' it is 4.0 Angstroms.

#### <span id="page-32-2"></span>**Example usage 10**

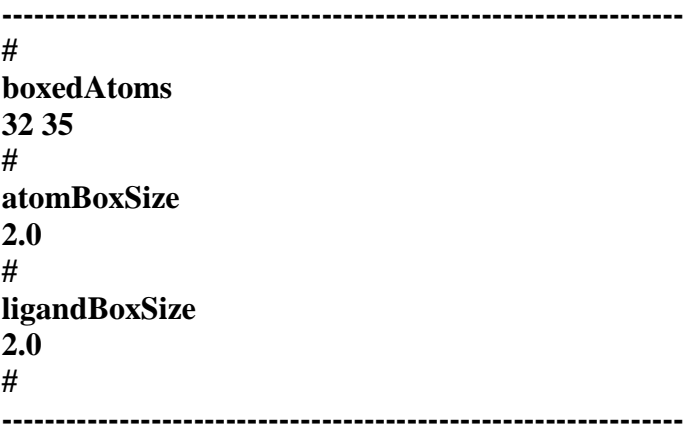

#### <span id="page-32-3"></span>**10. Options for Free Energy Processing of Conformers.**

===============================================================

Relevant for calcnType 'vm2' and 'feprocess'.

<span id="page-33-2"></span><span id="page-33-1"></span><span id="page-33-0"></span>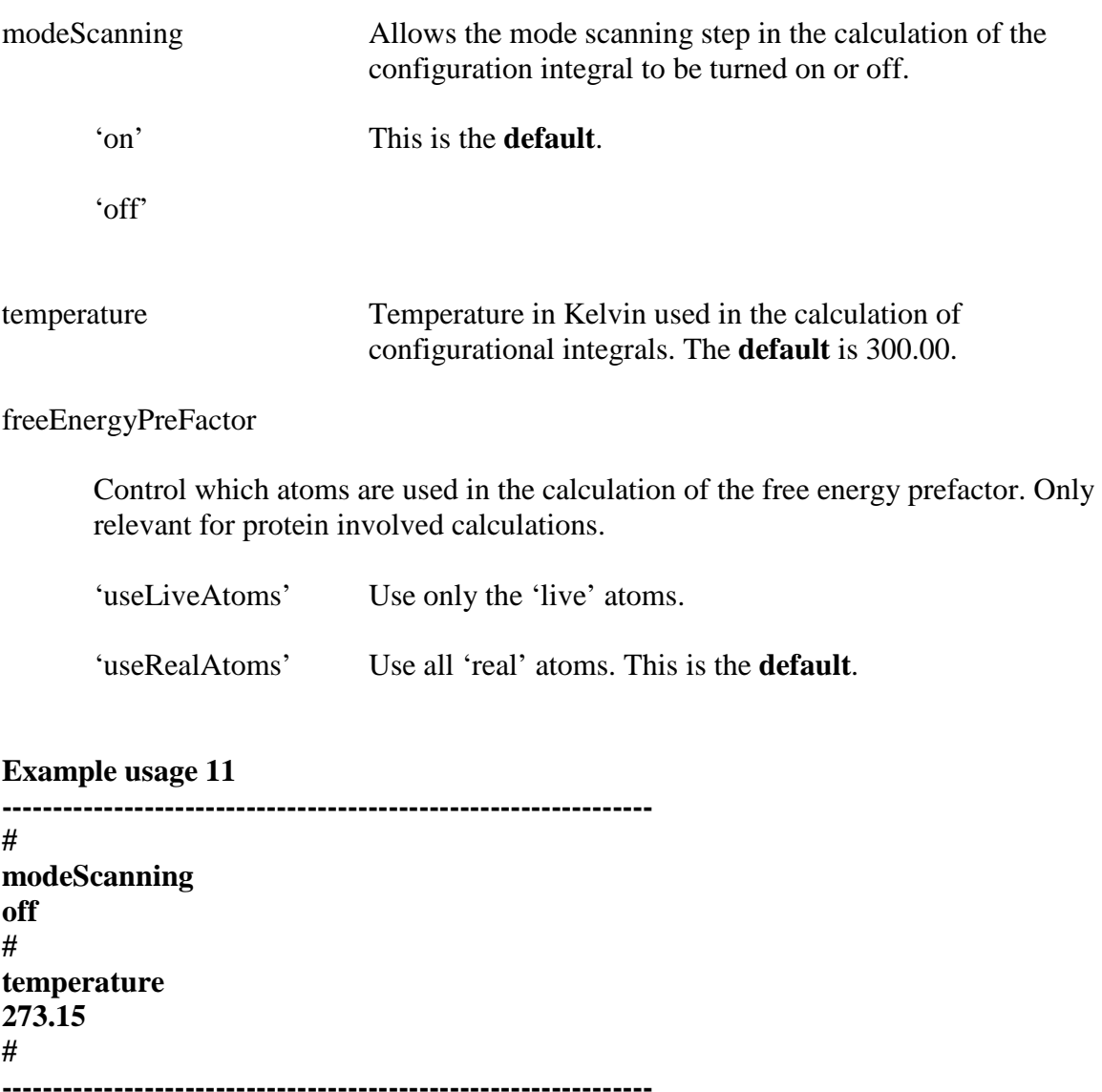

<span id="page-33-3"></span>===============================================================

#### **11. Stereochemistry Checking and Enforcement Control.**

Relevant for calcnType 'vm2', 'confsearch', 'feprocess', and 'geomopt'.

#### <span id="page-33-4"></span>maintainCisTrans

If 'yes' cis/trans arrangements across double bonds are enforced by rejecting conformers where isomerization has occurred; if set as 'no' cis/trans isomerization is allowed. Double bonds are as identified by the bond orders given in the input mol/sdf file; Cis/trans arrangements across double bonds are identified automatically.

'yes' This is the **default**.

'no'

#### <span id="page-34-0"></span>maintainParity

If 'yes' R/S stereocenters are enforced by rejecting conformers where stereoisomerization has occurred. If set as 'no' stereoisomerization is allowed. R/S stereocenters are as defined in the input mol/sdf file.

'yes' This is the **default**.

'no'

### <span id="page-34-1"></span>maintainProteinPepBonds

Control the stereochemistry of protein peptide bonds by rejecting generated conformers that violate the chosen option.

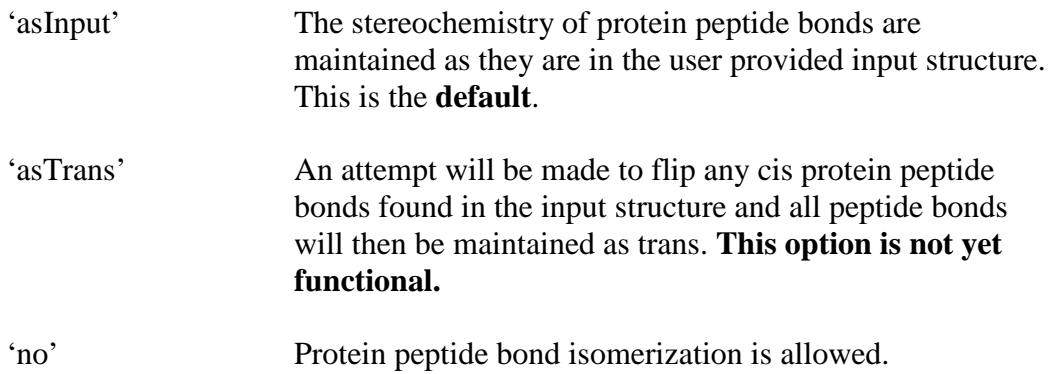

#### <span id="page-34-2"></span>**Example usage 12**

**---------------------------------------------------------------- # maintainCisTrans yes # MaintainParity yes # MaintainProteinPepBonds asInput # ----------------------------------------------------------------**

#### ===============================================================

#### <span id="page-35-0"></span>**12. Control of Filtering Out Conformer Repeats.**

Relevant for calcnType 'vm2', 'confsearch', 'feprocess', 'rmsd', and 'filter'.

These parameters set energy difference cutoffs and geometry RMSD cutoffs that control how similar two conformers have to be for one of them to be designated a repeat and discarded. Additionally, energy parameters that control the culling of 'high energy' conformers can be set.

#### <span id="page-35-1"></span>preFilterCalcnType

Choose type of calculation to be carried out prior to filtering. Only relevant for calcnType 'filter'.

<span id="page-35-4"></span><span id="page-35-3"></span><span id="page-35-2"></span>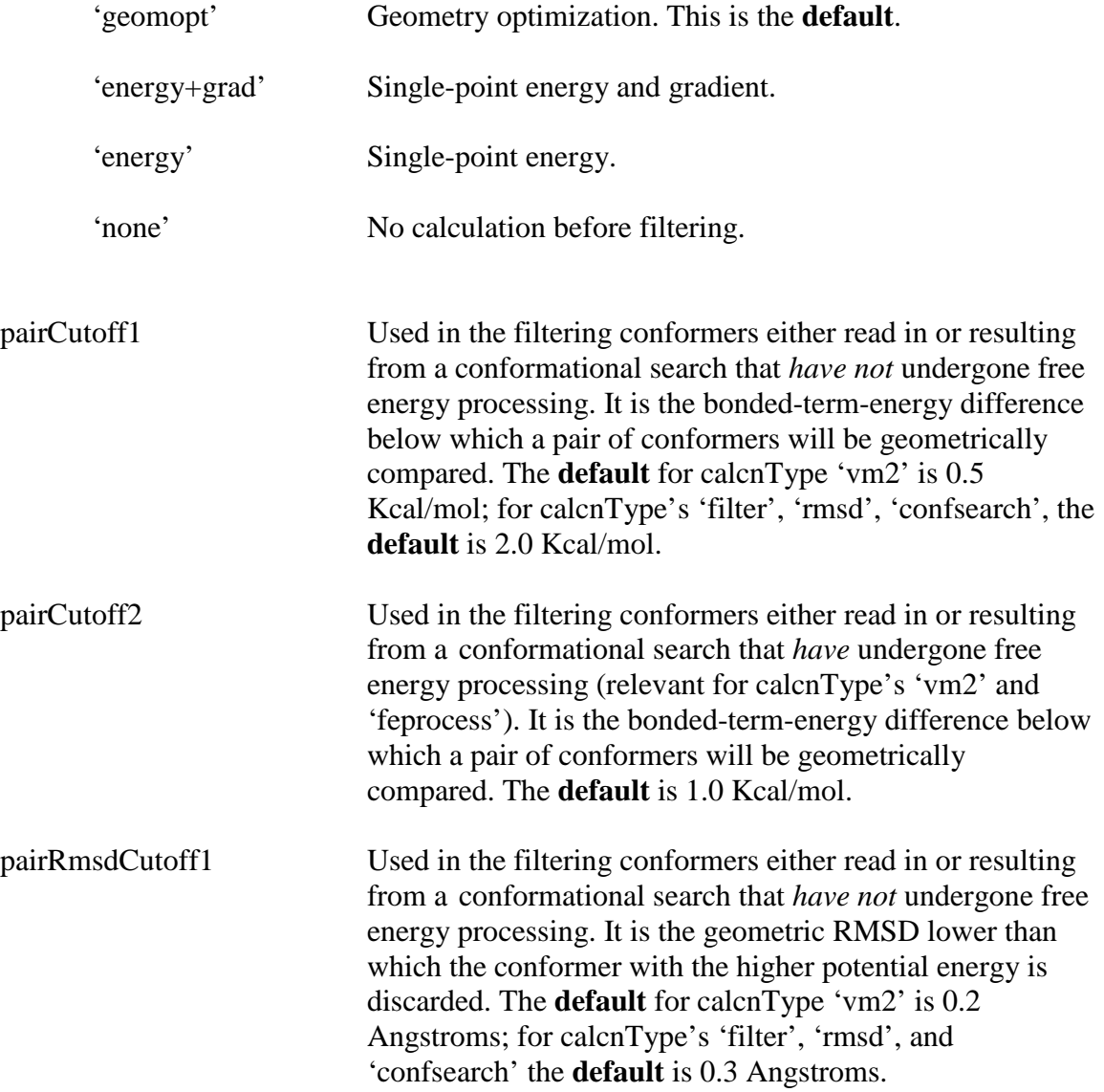

<span id="page-36-1"></span><span id="page-36-0"></span>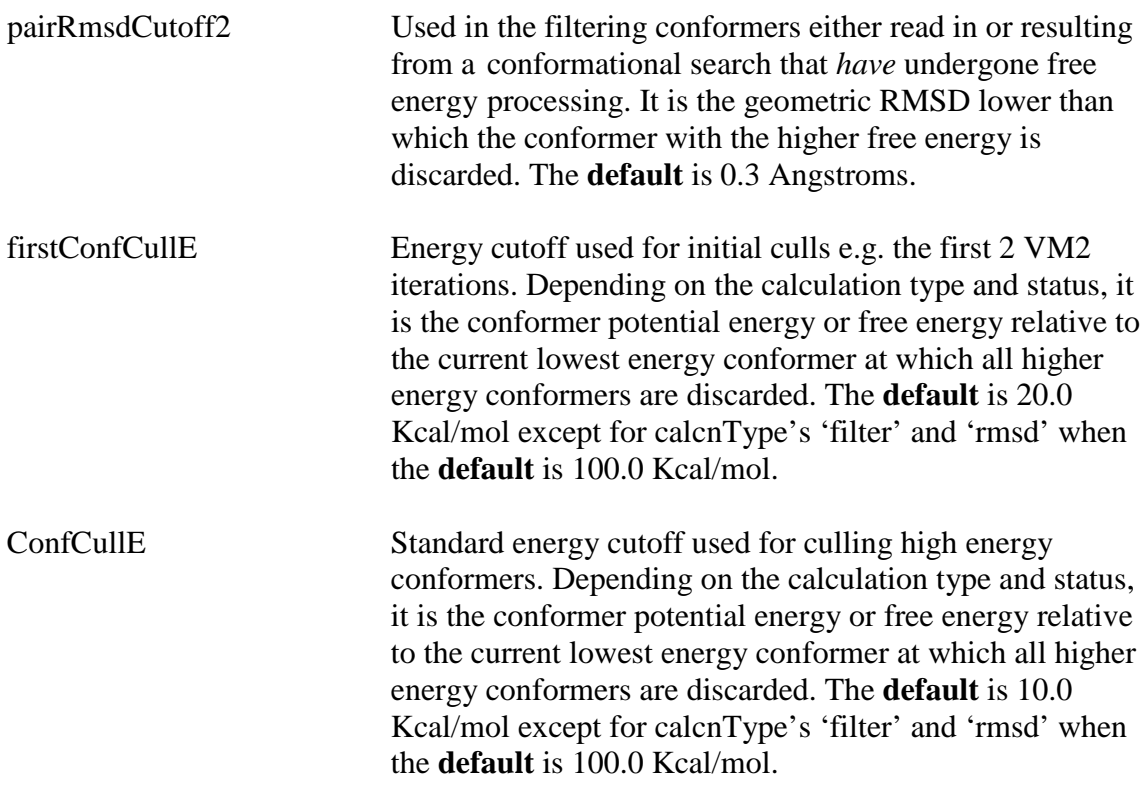

#### <span id="page-36-3"></span><span id="page-36-2"></span>displaceCurrentConfs

Only relevant for the molSystemType's 'protein' and 'protein+ligand'. If 'yes' during the filtering process a newly generated conformer found to be a repeat of a currently established conformer, which also has a lower energy (this energy difference will always be very small i.e. a fraction of a kcal/mol) will displace the currently established conformer. In some cases with this will lead to very small energy fluctuations between iterations and therefore very slow convergence, therefore the default is set as 'no'.

'yes'

'no' This is the **default**.

#### <span id="page-36-4"></span>**Example usage 13**

**---------------------------------------------------------------- # pairCutoff1 0.2 # pairCutoff2 0.3 # firstConfCullE**

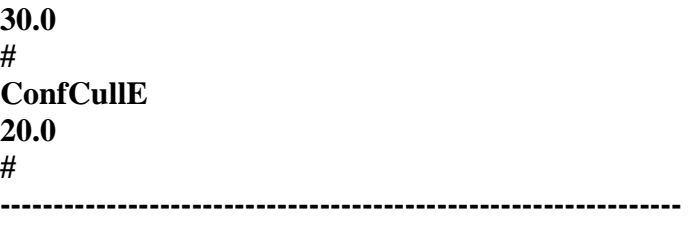

## ===============================================================

#### <span id="page-37-0"></span>**13. Options for Molecular Alignment and RMSD Calculation.**

Relevant for calcnType 'vm2', 'confsearch', 'feprocess', 'rmsd', 'filter', and 'geomopt'. For calcnType 'rmsd' a set of conformers must be read-in via the readInConfs keyword see Section 1.

Currently alignment options are only relevant for molsystemType 'ligand', 'host', and 'host+ligand'. For molsystemType 'protein' and 'protein+ligand' no alignment will be carried out regardless of user input as protein real-fixed atoms are already exactly aligned and provide the reference position and orientation for the whole system.

The alignment options allow the conformations produced during the course of a particular calculation to be superimposed on the input conformation for output. The default for the molsystemType's listed above is for alignment to be turned on. Unless the user wants to specify the specific atoms to align, e.g. when there is a suitable ligand scaffold, the defaults picked by the program are usually appropriate.

#### <span id="page-37-1"></span>preRmsdCalcnType

Choose type of calculation to be carried out prior to RMSD calculation. Only relevant for calcnType 'rmsd'.

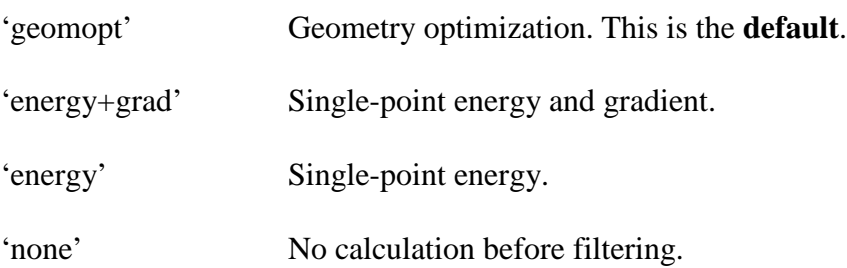

#### <span id="page-37-2"></span>preRmsdFilter

If 'yes' filter the read-in conformers before calculation of RMSD. Only relevant for calcnType 'rmsd'.

'yes'

#### 'no' This is the **default**.

#### <span id="page-38-0"></span>rmsdAllPairsMethod

Choose symmetry aware method to calculate and output the RMSD between *all*  pairs of conformers that remain after any filtering. Only relevant for calcnType 'rmsd'.

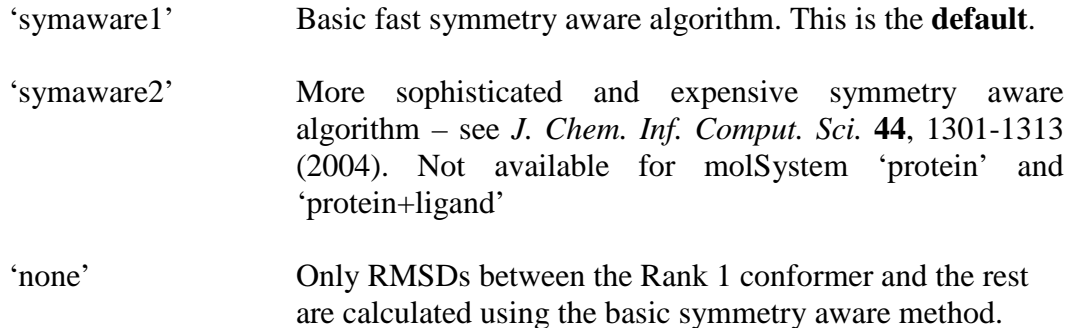

#### <span id="page-38-1"></span>confAlignment

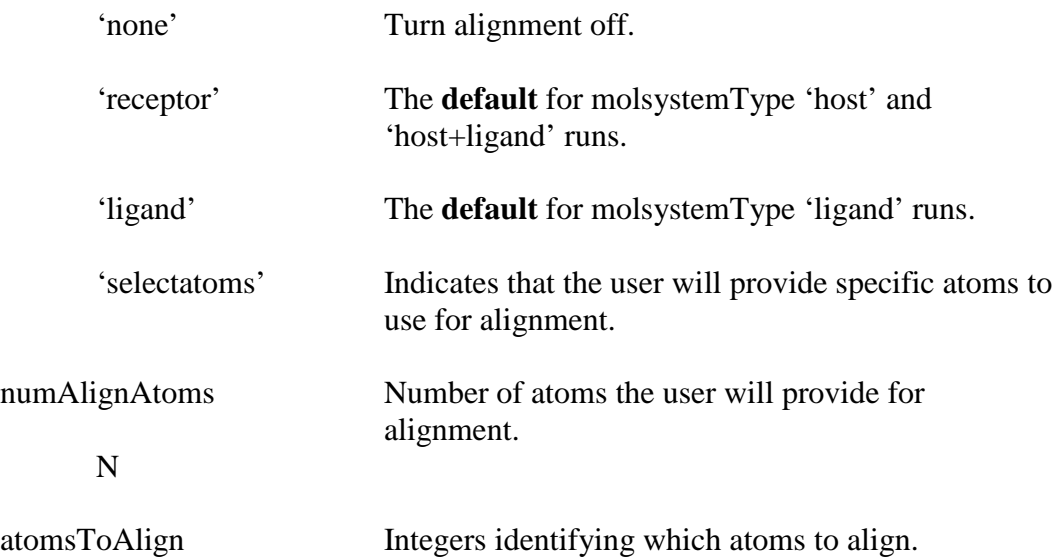

<span id="page-38-3"></span><span id="page-38-2"></span>integer1 integer2 integer3 interger4 …

#### <span id="page-38-4"></span>**Example usage 14**

**---------------------------------------------------------------- # confAlignment selectatoms # numAlignAtoms 11 #**

**atomsToAlign 10 16 21 18 20 12 19 17 15 7 24 # ----------------------------------------------------------------**

===============================================================

#### <span id="page-39-0"></span>**14. Geometry Optimization Options and Control, Including Constraints.**

Relevant for calcnType 'vm2', 'confsearch', 'feprocess', and 'geomopt'.

The following control convergence criteria, geometry optimization methods, and maximum allowed geometry steps to achieve convergence.

<span id="page-39-4"></span><span id="page-39-3"></span><span id="page-39-2"></span><span id="page-39-1"></span>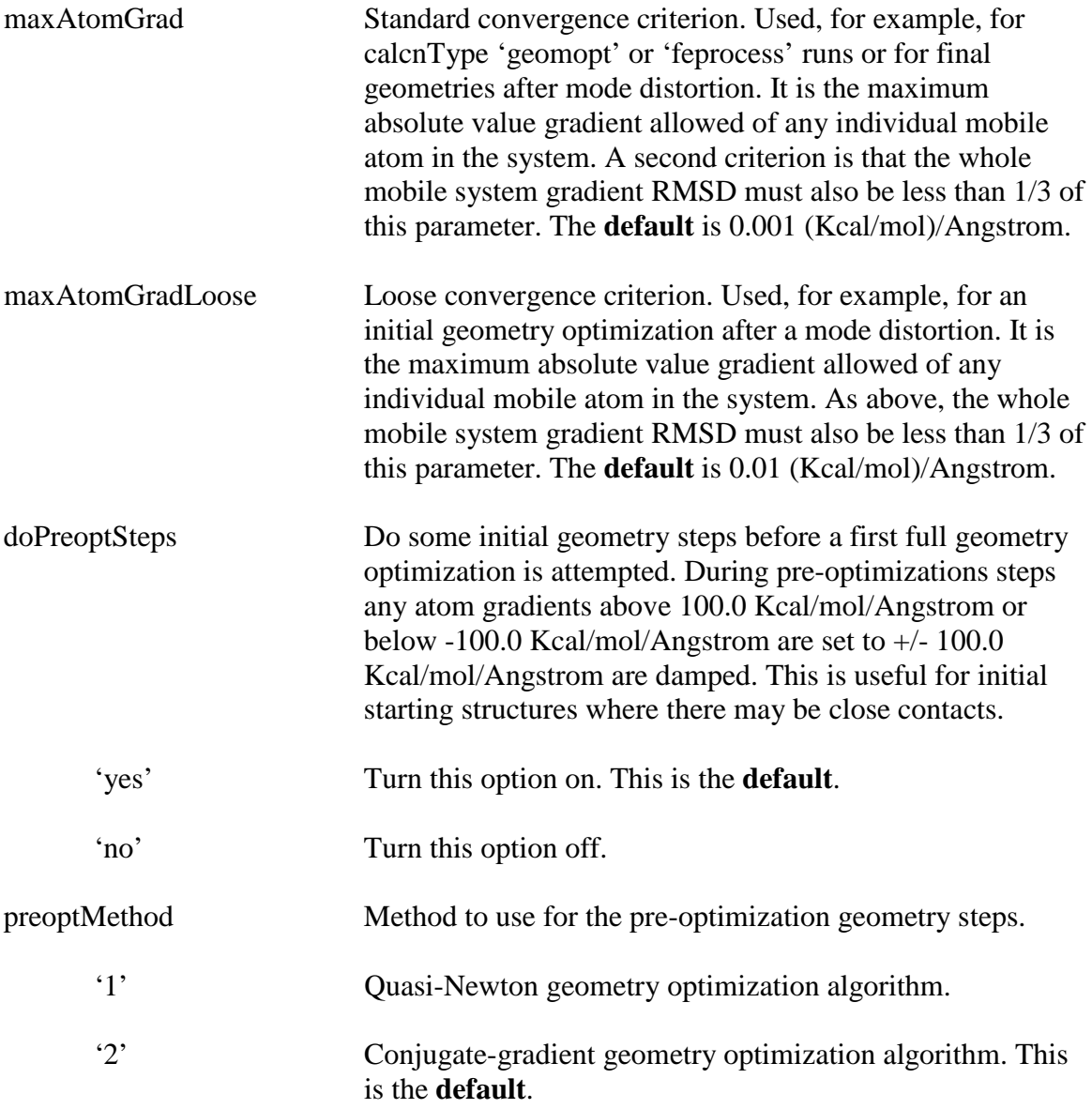

<span id="page-40-1"></span><span id="page-40-0"></span>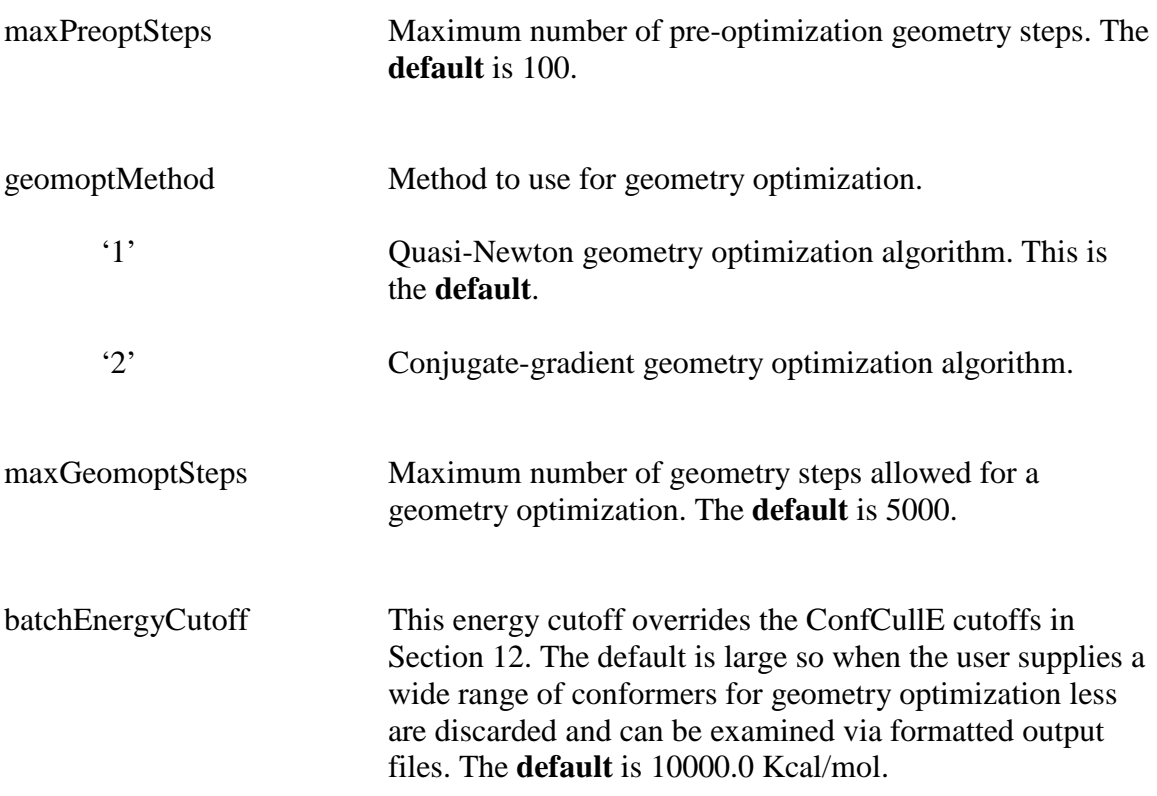

<span id="page-40-3"></span><span id="page-40-2"></span>The following apply constraints to selected atoms in the system so they do not move far away from a desired position during a geometry optimization.

<span id="page-40-4"></span>tetheredAtoms File that identifies atoms in the system that will be tethered. Multiple groups can be defined with each group being subject to different constraints defined by the harmonic and polynomial tether related keywords that follow below. The file name is arbitrary. See Section XII for format specification.

~/path/tethered\_atoms\_file.txt

<span id="page-40-5"></span>tetherForceConstant

Specify a force constant if a harmonic constraint is required.

To specify a polynomial constraint the following three options with no blank lines are required to give the polynomial function  $E(dr) = A^*(dr/R)^{**}n$ .

<span id="page-40-6"></span>--------- tetherScalingFactor

Real number A

<span id="page-40-7"></span>tetherDistance

#### Real number R

<span id="page-41-0"></span>tetherOrder

Real number n

----------

<span id="page-41-1"></span>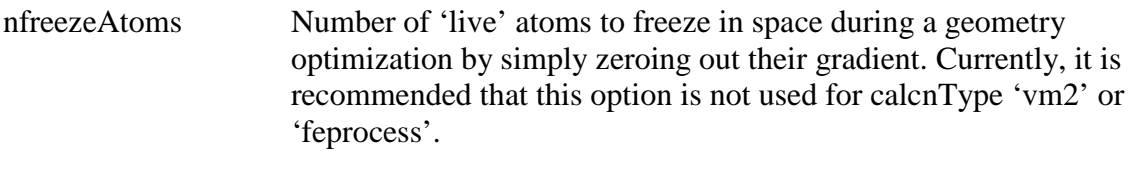

<span id="page-41-2"></span>freezeAtoms List of integers that identify which atoms to freeze.

integer1 integer2 integer3 integer4 ….

#### <span id="page-41-3"></span>**Example usage 15**

**---------------------------------------------------------------- # maxAtomGrad 0.001 # maxAtomGradLoose 0.01 # doPreoptSteps yes # preoptMethod 2 # maxPreoptSteps 400 # geomoptMethod 1 # maxGeomoptSteps 10000 # tetheredAtoms ~/path/tethered\_atoms\_file.txt # # Constrained Group 1 # tetherScalingFactor**

**100.0 tetherDistance 0.25 tetherOrder 12.0 # # Constrained Group 2 # tetherScalingFactor 1.0 tetherDistance 0.5 teherOrder 12.0 # ----------------------------------------------------------------**

===============================================================

#### <span id="page-42-0"></span>**15. Molecular mechanics potential energy calculation: methods and usage control**

<span id="page-42-1"></span>level1mmMethod

Choose the method to treat mm solvation for energy derivative based calculations i.e. energy+grad calculations, geometry optimizations, and hessian calculations. Currently, straightforward use of the defaults is suggested. Control and selection of parameters for the methods themselves is described in Sections 16-19 below.

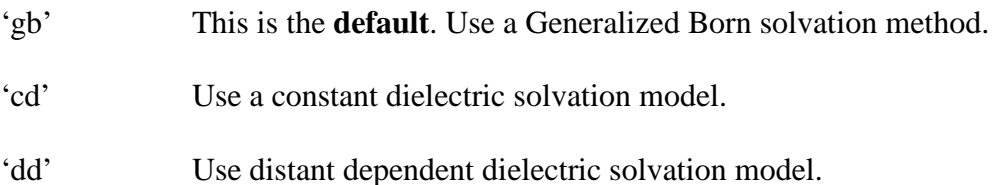

#### <span id="page-42-2"></span>level2mmMethod

Choose the method to treat mm solvation for single-point energy corrections applied to, for example, any molecular geometries determined using level1mmMethod. For calcnType 'energy' and 'energy+grad' this single-point energy will be applied to the input structure(s). Control and selection of parameters for the methods themselves is described in Sections 16-19 below.

- 'pbsa' This is the **default**. Use the Poisson-Boltzmann Surface-Area (PBSA) solvation model.
- 'none' The PBSA energy correction will not be carried out. Only level 1 energies will be used.

<span id="page-43-0"></span>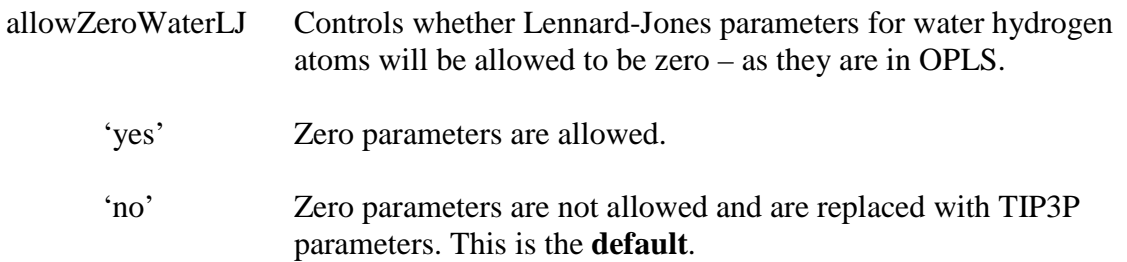

#### <span id="page-43-1"></span>mmAddFxdFxdConst

Controls whether the fixed-fixed real atom constant energy terms e.g. bond, angle, dihedral, improper, vdW, pure Coulomb (not GB solvation pairs) are calculated once at the start of a calculation and added as corrective constants throughout the calculation. Addition of these terms may facilitate energy comparisons with other programs.

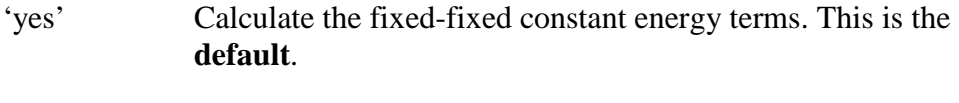

'no' Do not calculate the fixed-fixed terms.

#### <span id="page-43-2"></span>**Example usage 16**

**---------------------------------------------------------------- # level1mmMethod gb # level2mmMethod pbsa # ----------------------------------------------------------------**

===============================================================

#### <span id="page-43-3"></span>**16. Molecular mechanics Generalized Born (GB) solvation model control**

<span id="page-43-4"></span>gbSolvationModel

Choose the particular GB model used.

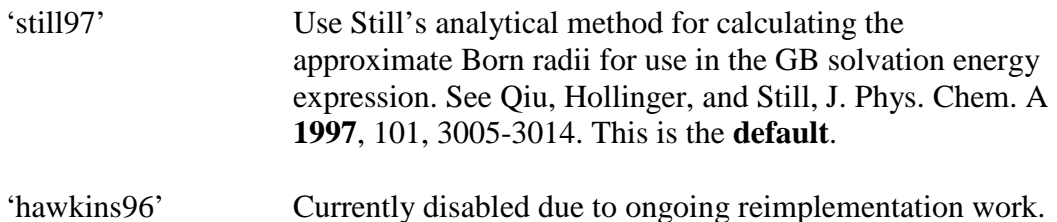

#### <span id="page-44-0"></span>still97ParamSet

Choose the P1-P5 scaling parameters for still97 GB solvation energy calculations.

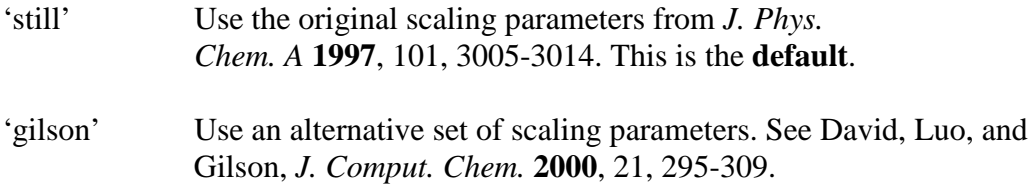

#### <span id="page-44-1"></span>gbDielectricExt

External solvent dielectric used in the GB solvation model. The **default** value is 80.0, modeling bulk water.

#### <span id="page-44-2"></span>gbDielectricInt

Internal (i.e. solute) dielectric used in the GB solvation model. The **default** value is 1.0.

#### <span id="page-44-3"></span>gbCavityRadii

Choose the atomic cavity radii to use in the GB solvation model.

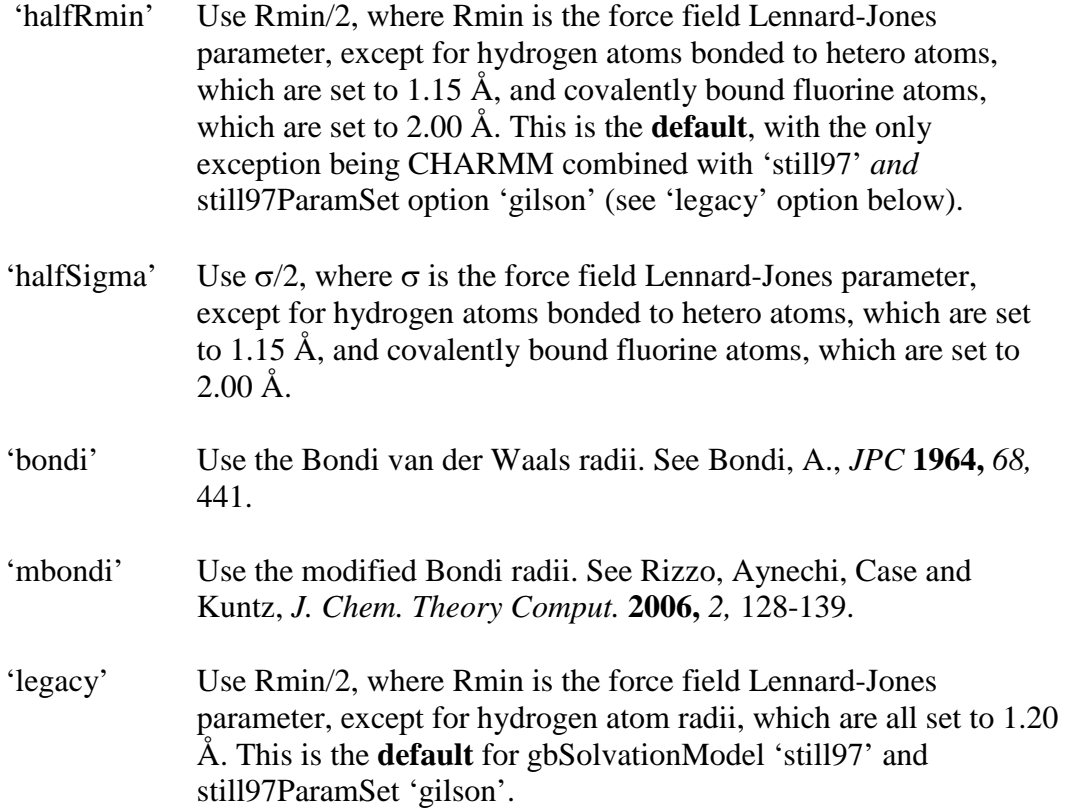

**Note:** These are the radii used in all preceding versions of the VM2 software package i.e. version 2.1 and earlier, regardless of the force field and model.

**Example usage 17**

**---------------------------------------------------------------- # gbSolvationModel still97 # still97ParamSet still # gbCavityRadii legacy # ----------------------------------------------------------------**

#### <span id="page-45-0"></span>**17. Molecular mechanics constant (CD) dielectric solvation model control**

<span id="page-45-1"></span>cdSolventDielectric

Solvent dielectric constant used in the constant dielectric solvation model 'mmcd'. The **default** value is 80.0.

#### ===============================================================

#### <span id="page-45-2"></span>**18. Molecular mechanics distance dependent (DD) dielectric solvation model control**

<span id="page-45-3"></span>ddCoefficient

Coefficient used in the distance dependent dielectric solvation model 'mm-dd'. The **default** value is 4.0 resulting in the so-called 1/4r method.

===============================================================

#### <span id="page-45-4"></span>**19. Molecular mechanics Poisson Boltzmann Surface Area (PBSA) solvation model control**

<span id="page-45-5"></span>pbDielectricExt

External solvent dielectric used in the PBSA solvation model. The **default** value is 80.0 modeling bulk water.

<span id="page-45-6"></span>pbDielectricInt

Internal (i.e. solute) dielectric used in the PBSA solvation model. The **default** value is 1.0.

#### <span id="page-46-0"></span>pbsaCavityRadii

Choose the atomic cavity radii to use in the PBSA solvation model. Currently the same radii are used for calculation of the electrostatic solvation energy (PB) and the non-polar solvation energy (SA). **Note:** If the 'still97'/'gilson' GB solvation model is being used, to match GB and PBSA cavity radii the 'legacy' option below must be explicitly selected.

- 'halfRmin' Use Rmin/2, where Rmin is the force field Lennard-Jones parameter, except for hydrogen atoms bonded to hetero atoms, which are set to  $1.15 \text{ Å}$ , and covalently bound fluorine atoms, which are set to 2.00 Å. This is the **default**.
- 'halfSigma' Use  $\sigma/2$ , where  $\sigma$  is the force field Lennard-Jones parameter, except for hydrogen atoms bonded to hetero atoms, which are set to 1.15 Å, and covalently bound fluorine atoms, which are set to 2.00 Å.
- 'fitted' Use atomic cavity radii fitted to reproduce solvation energies determined using explicit TIP3P water molecules and the AMBER force field. See Tan, Yang, and Luo, *J. Phys. Chem. B* **2006,** *110,*  18680-18687. For GAFF atoms i.e. non-peptide atoms, 'mbondi' radii are used.
- 'bondi' Use the Bondi van der Waals radii. See Bondi, A., *JPC* **1964,** *68,*  441.
- 'mbondi' Use the modified Bondi radii. See Rizzo, Aynechi, Case and Kuntz, *J. Chem. Theory Comput.* **2006,** *2,* 128-139.
- 'legacy' Use Rmin/2, where Rmin is the force field Lennard-Jones parameter, except for hydrogen atom radii, which are all set to 1.20 Å. **Note:** These are the radii used in all preceding versions of the VM2 software package i.e. version 2.1 and earlier, regardless of the force field and model.

===============================================================